-Punch along this edge fo **insertion** into a binder-

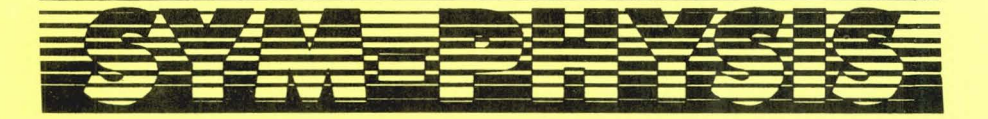

# THE SYM-1 USERS' GROUP NEWSLETTER

VOLUME II, NUMBER 1 (ISSUE NO, 7) - SPRING 1981 (JAN/FEB/MAR)

SYM-PHYSIS is a Quarterly publication of the SYM-1 Users' Group, p, Q, Box 315, Chico, CA 95927. SYM-PHYSIS and the SYM-1 Users' Group (SUG) are in no way associated with Synertek Systems Corporation (SSC), and SSC has no responsibility for the contents of SYM-PHYSIS, SYM is a resistered trademark of SSC. SYM-PHYSIS, from the Greek, means the state of srowins tosether, to make srow, to brins forth.

We welcome for publication all articles dealing with any aspect of the SYM-1, and its very close relatives. Authors retain all commercial copyrishts. Portions of SYM-PHYSIS may be reproduced by clubs and educational institutions, and adaptations of Prosrams for other comPuters  $m$ ay be freely published, with full credit siven and complimentary copies Provided to SYM-PHYSIS and the orisinal author(s), Please include *<sup>a</sup>* self-addressed stamped envelope with all correspondence.

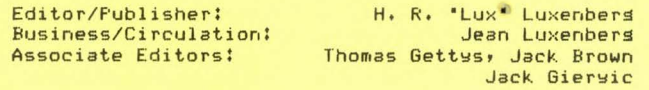

#### SUBSCRIPTION RATES (1981):

USA/Canada - \$10.00 for *a* volume of four issues. Elsewhere - \$13.50, Make checks *payable* in US dollars to 'SYM-1 Users' **Group•, f'. o. Box**  315, Chico, CA 95927, Telephone (916) 895-8751.

Issue  $*0$ , the Introductory Issue (1979), and Issues 1 through 6 (1980), are available, as a Packase, for s12.oo, US/Canada, and \$16.00, First Class/Airmail, elsewhere.

# EDITORIAL POLICY

SYM-PHYSIS is not intended to be your typical periodical, to which new<br>subscriptions begin with the current issue. Instead, new subscribers start out with Issue 0 *and* Issues 1 throush 6, and, hopefully, do not remain besinners lons. Thus, there will be no 'Besinner's Corner' in each issue. Rather, we hope to increase the level of sophistication of our material, as we and you grow in experience with the SYM-1, and continue to make ever increasing demands on its Performance.

We will include in each issue several program listings for both BASIC and RAE users. We will also attempt to keep readers current on what is available for the SYM-1, in the way of both hardware and software, from every source of which we know, and Publish any tips or hints for improvins the SYM's performance which we or our readers discover. We also hope to present concepts, ideas, thoushts, software and hardware **desi9n PrinciPlesr Philosophical whimsiesr etc., at least some of which**  should be useful, to at least some of our readers, at least some of the **time.** 

We will try for four mailings per year, with an average of 36 single **!5Paced manuscript Pa9es Per mailins. Outside Pressures may possibly**  force an occasional 'double-issue' (as happened with 5/6 last year!).

SYM-PHYSIS 7:1

# HELP US TO HELP YOU

We are now sufficiently organized to keep up with the unexpectedly large number of letters and Phone calls which arrive seven days *a* week, and *can* even set causht UP with the mail backlog after a week ' s absence. We are even makins *a* <sup>s</sup> lisht dent on the enormous backlog which accumulated before we fisured out how to handle it. Please bear in mind, too, that we do have a full-time teachins position, and that publishins SYM-PHYSIS is only a leisure-time (!) activity.

There is, however• no way in which we *can* set back to last December 's mail• so if we have not answered *an* earlier letter of yours• Please accept our apolosies, and try asain. The following sussestions will help us to help you more efficiently:

Please use separate sheets of paper (each with your name and address on it') *for* each of the followins:

- 1, ReQuests for HELP. These will set first Priority,
- **2. Reouests for seneral information' no emersencY.**
- 3. Purchase requests. These too, set priority.
- 4. Letters of praise, condemnation, articles, ideas, etc. These we will read at leisure, for Pleasure.

It will help sreatly if each item is so clearly obvious as to its proper catesory that even a "typical" clerk, who could not care less about learnins to do a Job well, could sort it out into the Proper Pile. This is one clerical task for which we still need human help. Our SYMs won't help us here !

While there is no charse for the 'research' involved in settins answers to your questions, because we enjoy the learning, we do pay someone to make Xerox copies, and stuff and address the envelopes, and postage costs are risins. You can help us cover these costs by slipping a dollar or so into your envelope occasionally. Overseas currency is OK, too, since Jean loves to travel, and will find a way to spend it.

OUR SUPPORT POLICY

We will fully support all of our software products, notifyins all<br>We will fully support all of our software products, notifyins all<br>purchasers of known buss and their fixes. When upsraded versions are Purchasers of known buss and their fixes . When UPSraded versions are **available, purchasers of earlier versions will be Siver1 discour1ts or1 the new versions.** 

Most software presently available for distribution supports only cassette I/O, and is available on cassette. Owners of FODS systems may order disk versions. The disk versions are Load and Go, called by RUN Xname. Disk drive turnoff and any PaSes 0 and 1 initialization are built into the Programs. When we have the Disk I/O Patches ready, notices will be sent to all owners of record. The patches, including source code in RAE/FODS format, will be made available for a nominal sum to cover the media, shippins, and labor costs involved.

 $W$ e even more anxious than you are to set these patches ready for use! We have modified, or are in the Process of modifying, all existing Packases to support FODS Disk I/O. For example RAE-1, SWP-1, and BAS-1 are fully integrated with FODS. BAS-1 now supports . CHAIN, . APPEND, and .ED (Enter Data) and .LD (Load Data) commands. These patches were written by Tom Gettys. We are currently working on the FORTH and tiny-c Disk I/O ratches.

It is a real pleasure to watch  $RAE-1$  assemble and list a  $48+K$  source code file with . CT modified to mean Continue on Disk, or to watch SWP-1 Print out a 90 pase report from disk files!

# HORE ON SOFTWARE 'THEFT'

We received the followins post card recently, and reprint it, in its entirety, omittins only the signature:

## **Dear Lux:**

As a result of your statements on page 4-27, I am not renewing my membership in SYM-PHYSIS. Theft is theft, resardless of whether the thief deems it 'fair' or it 'occurs spontaneously,' and I cannot condone it with continued membership, Nor will I Pay Prices for software inflated by the anticipation of **' sha ring. • Would You be** 'en coura~ed ' **to teach if or1lY 1 out of 5**  students paid the tuition that pays your salary?

We are truly sorry to lose the writer as a member of the SYM-1 Users' Group, because we sense from the tone of his messase that he has siven the matter much thought, and there is much that he could contribute to the rest of us in the way of ideas, and software, etc. We will send him a copy of this issue, so that he will know our ideas on the matter. (We have since telephoned the writer, and neither of us convinced the other, but we are still friendly!)

We have always considered ourselves to be more of a 'scientist' than an "ensineer" and Jokinsly described the former as anxious to accumulate a strins of *rublished rarers* (for the slory!), and the latter to acquire a string of patents (for the fiscal return). (We hope we haven't made any more enemies with this last remark!). As a scientist, we have frequently exchansed manuscripts, roush drafts, notes, etc., with others, and often sent Xeroxed articles to others marked up with our comments and GUestions, asking them for their ideas and suggestions on somethins we have seen in the literature.

We have viewed this in the spirit of "research" and information exchange, and considered it 'fair use' of published research materials. I have sent copies of my published articles to colleagues, and have allowed them to include copies as appendices to reports thew have submitted to their clients. The clients would never have seen the orisinal articles, nor would they ever consider subscribins to the Journals which published themi the Publishers lost no income as *<sup>a</sup>* result of these 'sift cories'.

I did object once, and verw stronsly, too, when a "colleasue" had one of my published (and copyrishted by the publisher) articles retyped, substituted his name and consulting firm's name for mine and charged one of his clients for the report he "prepared" fof them!

We consider the unauthorized marketing of someone else's product as one's own as the real violation of the spirit and letter of the **copyright and patent laws, not the sharing by close associates. For** example, a small group of chess players might pool their funds in order to acquire all available chess programs for their mutual use. On the other hand• wheri *a* larse srouP acts as a Purchasins 'collective' f or the purpose of, in effect, 'manufacturing' and 'distributing' reproductions of a product, be it software or hardware (circuit boards are also reproducible), it becomes a commercial activity, and should be **considered as such, even if it is a not-for -P rofit organization.** 

What we think we meant in the referenced statement on page 4-27• was to **Pick some arbitrary number, in this case fi ve, as being a •fair• UPPer**  limit for a resource-pooling commune! Perhaps the number was too high? Too low? *Or* what?

SYM-PHYSIS 7!3

# A BELL FOR THE KTM-2 AND/OR KTM-2/80

You may have noticed in the KTM reference manual that pin 22 on both the Main and Aux ports of the KTM-2 (and -2/80) is labeled 'BELL', When we first sot our KTM-2, we tried hansins a small 8 ohm speaker between pin 22 and *sround, with unsatisfactory results.* The speaker made noise even when it was not enabled, so we gave up that idea immediately. One of<br>our associates, Lew Davis, suggested we try instead a piezo-electric beeper. Lew also sussested that we we would set a better tone if we disabled the on-board oscillator. We then connected a Radio Shack Piezo Buzzer (273-060) between Pin 22 (positive or red lead) and one of the stround pins. The combination tone of the beeper (4.8 kHz) and the lower frequency on-board oscillator was not Pleasant, so we cut a trace and added a Jumper to disconnect the oscillator.

 $RAE$  now signals us audibly on error messages, and also lets us know when we are near the end of an input line (72 characters). We can now PRINT CHR\$171 from BASIC• instead of LET X *=* USRl&'8972',0J when we want *<sup>a</sup>* beep. Our only complaint is that the Bell Enable signal is too long, nearlw two seconds. One fix for this is to install *a* 'flasher LED' in series with the beeper; this will produce several short beeps instead of the one long beep. The beeper volume may be reduced in intensity with<br>either a series resistor or a piece of masking tape over the opening. To disable the oscillator cut the Ions trace Just above R 23, and Jumper the left end of this trace to the risht end of the long trace Just below U 38. This cut and Jumper will disconnect pin 5 of U 38 from the onboard oscillator and Permanently sround it.

Radio Shack also has available a much more compact, less expensive, Piezo Element, without the built-in oscillator (273-064). We tried this device also, tieing its red and blue leads to sether, depending on the built-in oscillator to senerate the tone. The result was a very Pleasant, but very quiet, low pitched buzz. We felt the volume was a little too low to alert us from across the room, but just right in a  $noise-free$  environment (i.e., no hi-fi, TV, or conversation going).

Another alternative would be to use the same type of beeper as is on the SYM-1 itself, but this is not as readily available as the Radio Shack device, and is very likely less cost effective and more troublesome to mount on the KTM because of the exposed metal contacts.

While we are lookins at the KTM, let us remind you about Pin 23, labeled 'DC'. This is enabled (low) by CHR\$(19) and disabled by CHR\$(20); these are Control-S (DC3), and Control-T (DC4), respectively. 'DC' can be used, with a suitable relay, to control the AC power to your printer, for example (NOTE: 'DC' means 'Device Control', not Direct Current!).

CONTROLLING I /O FROM BASIC

------------ --- ---- -----<br>Here, slightly modified, are Andre Hoolandts' subroutines for switching between a 110 baud TTY on the 20 mA loop and a 4800 baud CRT on the **RS 232 interface:** 

# 1000 X=USR(-29818,0):POKE 42580,208:POKE 42577, 1:RETURN 2000 X=USR(-29818,0):POKE 42580,224:POKE 42577,213:RETURN

The USR function is a JSR ACCESS, and 42580 and 42577 are the locations of TOUTFL (\$A654) and SDBYT (\$A651), respectively. The numbers poked into TOUTFL, 208 and 224, are the decimal equivalents of \$DO and \$EO, respectively. It might seem that these should be \$60 and \$90, but not necessarily so. Note that with the values \$DO and \$EO, CRT IN is enabled with TTY IN/OUT, and TTY IN is enabled with CRT IN/OUT. This Permits INSTAT and TSTAT to check for the BREAK kew down on either (only possible with MON 1.1, MON 1.0 onlY checked onlw the device on PB7 of the 6532, normally the CRT). Any keys on the unselected device during

The \$DO for the CRT choice is much better than the SYM-1 default value of \$BO, since this latter activates TTY OUT, not TTY INr and the TTY will chatter on unintelligibly at the wrong baud rate unless it is turned off, Of course *a* disconnected TTY 'sends' *a* Permanent break signal, so you may prefer the \$90 in many cases.

The 1 and the 213 are the decimal equivalents of  $$01$  and  $$D5$ , for rates of 4800 and 110 baud, respectively. These may be changed to fit your own PeriPheral rates.

# ANOTHER CASSETTE PROBLEM AND FIX

Most of the cassette read Problems on the SYM-1 seem to be 'fixed' by replacing C16 with a smaller capacitor (0.01 uF), aligning the heads, cleaning the Pinch roller, etc. We recently met a SYM-1 whose output cassettes were unreadable on any other SYM/Recorder combination. We tried three or four SYMs and recorders to no avail. We finally decided that the output level was marginally low, and changed R88 from 470 ohms to 1.0 kohm, to approximately double the recording signal level. This **worked out fine.** 

# THE RAE USer FUNCTION

The RAE-1 USer function allows the passins of one parameter through the A Resister if you so desire. Enter the followins prosram at \$0003 to **check it out:** 

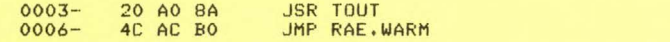

Call this with USer (any character), and that character will be printed. The value of the parameter passed (remember it is the ASCII equivalent of the character) can be used to select *one* of *a* number of optional subroutines.

# WIGGLE YOUR CHIPS AND FLEX YOUR BOARDS

While it's a 9ood idea from many stand-Points to socket all of your chips, rather than solder them in, poor socket contacts could sive rise to the same sorts of Problems as cold solder Joints, Several readers (as well as we, ourselves) have traced their memory and other problems back to these two sources. We sussest that you wissle your chips in their sockets to increase contact likelihood, and flex the circuit board slightly to help locate bad solder Joints. The flexing may not show you where they are, but it might **\*fix'** them semi-Permanently.

MORE ON DISK SYSTEMS AND COMMUNICATIONS

we was allowed a product the controller and the seed of the been studying Apple II DOS (3.2 and 3.3) to see how it works. APPle DOS is very elegant; we like best its ability to use long file names. The HDE FODS is also elegant; we prefer its command structure and syntax. DOS and FODS *are* both very versatile, We can not rate either as clearly superior to the other (to say nothing about CP/M for

like comparing apples and ------- ! One feature that APPle DOS has is the ability to OPEN, WRITE, READ, and CLOSE text files to the disk, from various languages, e.g., from either Inteser or Microsoft BASIC. For the uninitiated, this means that when LIST is called from BASIC, or PRint from RAE, the output may be buffered to *a* 'named' file on the diskr instead ofr or in addition tor appearins on the terminal or printer. The file is, of course, in ASCII, with each  $\langle$  er> followed with a  $\langle$ 1f>. Next, naturally, when

the 80-type machines and FLEX for the 6800 systems). To do so would be

BASIC, or RAE, is awaiting input of a file, it must be made possible to "OPEN" the proper named file and "READ" that file instead of expecting inPut from the keyboard), Thus RAE can be used to Prepare and edit Programs for BASIC, for example.

We started to follow that path over a year ago, before we had a disk system, with the MERGE program, which dumped the ASCII listing from BASIC into high memory for later recall (from BASIC). Our next step was to allow RAE to access and redump (edited). Why did we not follow through on that? Because we felt that each higher level language should be "stand-alone"; why should a second language be required to **make UP for the inadeouacies of** *a* **first. Jack Brown, Pointed out to us**  about that time• that SYH-BASIC could be its own editor (more on that elsewhere).

There is however, a very valid reason for being able to dump ASCII to disk or memory, and we hope to get this going on our system during the next ouarter. ASCII is the American Standard Code for Information Interchange, between computers, terminals and data banks, etc. Bufferin9 *data,* in ASCII• in memorYr if there is enou9hr otherwise on *<sup>a</sup>* disk, will allow you to interface your SYM to data services, time **share,** *etc.,* **through a modem. A number of readers** *are* **working on this.**  Our sussestion to those who asked was essentially as follows: DuPlicate the RS232 hardware and software in SYM Cat a fixed baud rate to save memory space) and let the external system interrupt to get action. **Your added software will have to Provide the necessary communication**  Protocol (use full duplex) to 'handshake', using some of those control codes you may have wondered about. So far no one has told us they have completed the 9eneral task, althou9h *a* number of readers have had success in talkins between SYMs or SYMs and APPles.

Incidentally, it is a rather simple task to interface two SYMs along the cassette interface for hex interchange, in an ad hoc way, Putting one SYM in the .L2 mode and the other in the .S2 mode, or LOAD and SAVE in BASIC. We have not sone all of the way with this, automatins the Procedure so that *a* si9nal on the AUDIO IN line tri99ers an interrupt, To do this would necessitate tieins PB6 of VIA #1 to either CB1 or CA1, and **Prosrammins** the selected Pin to senerate an IRQ on the 'first' **transition.** 

#### SYMPHYSIS 1979-80 INDEX AVAILABLE

Jack Gieryic has prepared an index covering the contents of Issues 0 throush 6. You *can* order Printed copies from him for \$2,00r US/Canadar \$3,00 overseas. The index was Prepared in RAE-1 format; he sent us a<br>copy on cassette, which we now have on disk. We will compare the relative utility of softcopy (CRT) and hard copy information retrieval, using the index as a test vehicle. Jack's address is 2041 - 138th Ave., **N.w., Andover, MN 55303.** 

# SPEAKING SOFTLY (ON SOFTWARE)

Some very useful software is comin9 in faster than we *can* check it out. We will describe some of the choicer items here. They are either too lons or too numerous to publish in a resular issue. Also many are in **Preliminary formr and will need additional commentins and instructional**  documentation before release is advisable.

# >>>tiny-c and TECO-TYPE WORD PROCESSOR<<<

The ones we do plan, for sure, to market, include tiny-c (from tiny-c associates), relocated downwards to \$0400 from the original SYM-1 version by Jim Goodnow II, with a modified cassette patch, and, later this year, one of two (or perhaps both) TECO-type word processors. TECO is *a* Text Editor available on DEC systemsr and many SYH-1 owners would prefer TECO to RAE, because they learned TECO first.

Actually, there are more word processors available for SYM-1 now than we can use, but we have checked out those we know of, and feel that the choice is a matter of personal preference. If you use FORTH with its own built-in Resident Assembler Editor (that's RAE !), you may not need RAE-1 and SWP-1, so you could opt for TECO-type (we can't call it TECO).

## >>>SUPERMON EXTENSIONS<<<

One of these days, we'll set up a packase of all of the soodies designed by Tom Gettys as SUPERMON extensions, to fill the 4K gap at \$9000, or wherever, since you'll set fully commented source code on cassette, and can add, subtract, and modify to your mind's content before burning it into EPROM. He has added "named" .S2 and .L2 (very nice) and five or six kinds of .V (for Verify). These include Verify for Checksum only, very fast, and a really fancy one which we publish elsewhere in this issue as a free-standing (not linked to MON as a built-in command) version, with several examples of its use.

>>>A SYMBOLIC DISASSEMBLER<<<

Durins the next auarter we hore to distribute the RAE Sybolic Disassembler, beins develored by John Hissink. It will be a two-rass disassembler, the best kind, as RAE is a two-pass assembler. Perhars the combination should be called RADE? John has completed PASS 2, the most sophisticated part, and is addins what he calls 'all sorts of bells and whistles'. What the RSD does is create a pseudo source code, which may be edited and reassembled as desired by  $RAE-1$ . The user is, of course, responsible for flassins all addresses outside the prosram as externals, addins the .BY for table entries and the #L, and the #H, for all vectors within the program. The human alsorithm for doins this is still not well enoush defined to prosram. The user adds a .EN at the end, and a .BA \$xxxx at the besinnins, makes any desired customizations, and reassembles to suit. See how easy this would make it to move all of the RIOT (RAM, I/O, Timer) block and MON up and down? We include a sample outbut elswhere for your information. It is a very Powerful aid. Can't wait to try it on Microsoft BASIC!

Since even uncommented source code occupies much more memory space than its corresponding object code, the source code could be generated in sesments and stored with the .CT directive at the end of all sections except the last. You could also work on desired sections for study purposes by using .CE (Continue on Error) to permit assembly with undefined (external to the section) labels. After you have analyzed the sections you can replace the arbitrary labels with meaningful labels, add comments, etc., and have sour own "unofficial" source code. Does ansone out there realls know the law on whether such a synthesized source code, bearing so much of the doer's sweat, blood, curses, and tears, can at least be put into the public domain? I'm sure Microsoft has a firm position on this, but has there been a test case and definitive decision?

## A DEDUCTIVE STORY (PART I)

#### 

We had planned to publish in Issue No. 1 the first part of what we would whimsically call "A Detective Story", showing how to explore the musteries of BAS-1, in particular, and of Microsoft BASIC, in seneral, but our plans went awry. We felt that this would be of particular interest to besinners, since, not only was the Reference Manual supplied with BAS-1 quite sketchs, it was downrisht shot full of errors in the sections dealing with precision and method of data storage. So, here is the lons delayed part one. We describe only the procedure. We leave it to you to find out, not "Who did it?" (that was Microsoft), but "How was it done?"

SYM-PHYSIS 7:7

First, fill part of the memory with AA's, because they are easy to spot. Use the MON commands '.F AA, 0, F0', and '.F AA, 200, 3FF'. Next enter BASIC with '.J O', and answer the MEMORY SIZE? prompt with 1024, and the WIDTH? Prompt with whatever value sou wish. Later on trs to find the maximum and minimum values BAS-1 will accept. For now, however, enter a simple prostam, such as the followins (sou misht do better, perhaps, to start with only portions of the program, and gradually build up to test other features, e. s., string arrays and integer arrays!):

 $100 A=3$  $110 B=4$ 120  $C = \text{SQR}(A*A+B*B)$ 130 A\$="HELLO" 140 B\$="GOODBYE" 150 C\$=A\$+" AND '+B\$ 160 FOR I=1 TO 5  $170 A(I)=I*I$ **180 NEXT** 190 PRINT AS, BS, CS 200 PRINT A.B.C  $210$  FOR  $J=1$  TO 5  $220$  PRINT J, A(J) **230 NEXT** 

'RUN' the program, then enter MON with a RST. Now, print out the contents of the first 1K of memory with '.V 0,3FF'. Note the values of the seven pointers (14 bytes) from \$007B through \$0088, and examine the memory contents of the six sections of memory between successive pairs of these pointers. The six sections are for:

1) The prosram itself 2) Simple variables and string pointers 3) Array variables 4) Free space 5) "Computed" strings 6) "Garbase"

Now, with the following hints, and the erroneous, but at least sussestive, material in the reference manual, see if you can 'fisure it out". We know, from our correspondence, that many readers are in very isolated places, where a task like this one would actually be the most exciting thing they could find to do on most any given evening.

1) Line numbers are converted to two hex bytes, inverted order.

2) Keswords, e. s., PRINT, FOR, USR, SQR, etc., are converted to one byte "tokens", with the high order bits eaual to 1.

3) In the variable storase areas and in the strins pointer area, the variable names are encoded in modified ASCII form (two bstes), with the two hish order bits indicatins whether the variable is inteser, floating, or string depending on how they are set.

4) Inteser variables are stored, rather wastefully, in easy to recosnize hex form, with unnecessars 00 bstes. No storage space is saved bs declaring a variable as an integer. For integer arrays, however, it does pay to use the '%' to save memory, as experimentation will show.

5) Floating roint variables, i. e., those variables whose "names" do not include a '%' or '\$', are stored with exponent and mantissa, with each part carrying its own sign bit. Since the standard storage form for a floatins point number is 'normalized' so that the mantissa is sreater than one-half and less than one, the first bit of the mantissa is always considered to be a one, so it need not be 'written'. This convention SYM-PHYSIS 7:8 (Continued on Pase 7:17)

# A KANSAS CITY STANDARD TAPE DUMP

We received a verw interesting letter and software from John Newman, 1/14 Marine Pder Victoria 3182r Australia. We reProduce Parts of both below. Please note that he provides the source code only for the Kansas City Dump, not for Load. For this reason we have not been able to test it completely. Perhaps one of our readers will be able to supply the Load Prosram.

We print only those portions of Mr Newman's source code pertinent to **cassette operations, since much of the rest has been previously** Published in SYM-PHYSIS. Note that John operates his SYM-1 format cassette saves and loads at 2800 Baud (twice normal speedl ! You will note that he does not call his saves and loads in the 'usual' way, but makes the saves through LIST in BASIC, and PRint in RAE, by changing OUTVEC. The data is printed in blocks on the terminal, and then dumped on cassette, in ASCII format. His loads are made by changing INVEC to **Point to his loa d routine. We Plan to use this aPProach on our disk**  system, too. Not only can ASCII data files now be exchanged directly between many types of computers, using the KC Standard, but they can be **Passed indirectly between RAE and BAS via cassette, for editing Purposes.** 

**If You have enough memory, You can, of course, ASCII dump and load to**   $3n$ d from memory, speeding up the editing process. Remember we suggested this in an early issue, but never got around to working out all of the details? We'd like to hear from any of you who do complete this task. As they say in the textbooks, this is left as an exercise for the **reader!** 

 $W = 2$  **We sussest two modifications to John's Programs: First, whenever** writing to system RAM, include a JSR ACCESS. Second, when changing OUTVEC and INVEC, as is done here, save the old entries in RAM on entry, and restore them on exit. This will eliminate the necessity for the two different exits, one for BASIC and another for RAE, as used in this Program (we killed the BASIC exit in this listing, since the location of GETCHR vhich BASIC uses for INVEC is not available). We have not tested **all aspects of the program.** Those we have tested do work properly. **Dear L.u:<:** 

am now running 32K of RAM on mw SYM. The boards I use for RAM are boards designed by a colleague to fit a 6800 bus as used by Telecom Australia, and built by myself. There is also 4 K of RAM at \$9000 to \$9FFF for utility routines, etc.

I talk to the SYM with a KTM-2/80 and use an old Olivetti terminal as a printer. Unfortunately, the printer is currently out of action, and, for hard copy, I am forced to make Kansas City Standard tapes and **use them on one of the terminals at work.** 

To generate K.C. tapes, I have written a routine which is included in the routines in the assembly language programs on this tape in File 2. Other prosrams in the file (apart from those copied from SYM-PHYSIS) **i3re some routines for input and output of data files in BASIC. These** routines are called from BASIC by 'USR' statements. They are also **1Jsable from RAE-1.** Sorry about the lack of comments, but when I developed these, I didn't have very much memory and I haven't yet got **' round to writing them. l"here is a BASIC Pro <sup>g</sup> ram •c• or1 tl1e <sup>t</sup> <sup>a</sup> pe a fter**  F02 which has an example of their use.

I have been working on a 'Super-SYM' along the lines mentioned in issue 5/6 of SYM-PHYSIS, but with BASIC & RAE-1 in EPROM attached to a couple of peripheral ports, instead of on disk. This approach will  $P$ robably develop into a complete  $RAM$  simulated disk system, in time.

SYM-FHYSIS 7:9

I spoke to Carl Moser on the telePhone about obtaining *a* relocated version of RAE-lr but he didn't seem verw enthusiastic about the idea. As I had alreadw done *a* lot of work on disassembling RAE, I Persevered **and now have a completely relocatable source version which works, in RAF** format. on tape.

Prices of disk systems in this country are still fairly high, e.g.,<br>approx A\$400 for a single minifloppy drive without controller, whereas memory chips are very cheap;  $2114'$ s at  $A$2.95$  &  $4116'$ s at  $A$4.90$ .

In case you have trouble reading this tare, I have enclosed hard copy of the letter, and on the 'B' side of the tape is a long 'SYN' track and 64 blocks of test Pattern as described in 'SYNERTEK TECHNICAL NOTES'. There are also three copies of each file on the tape.

## ..• *111•.* **Yours** sincere!~,

# ASSEMBLE LIST

John Newman

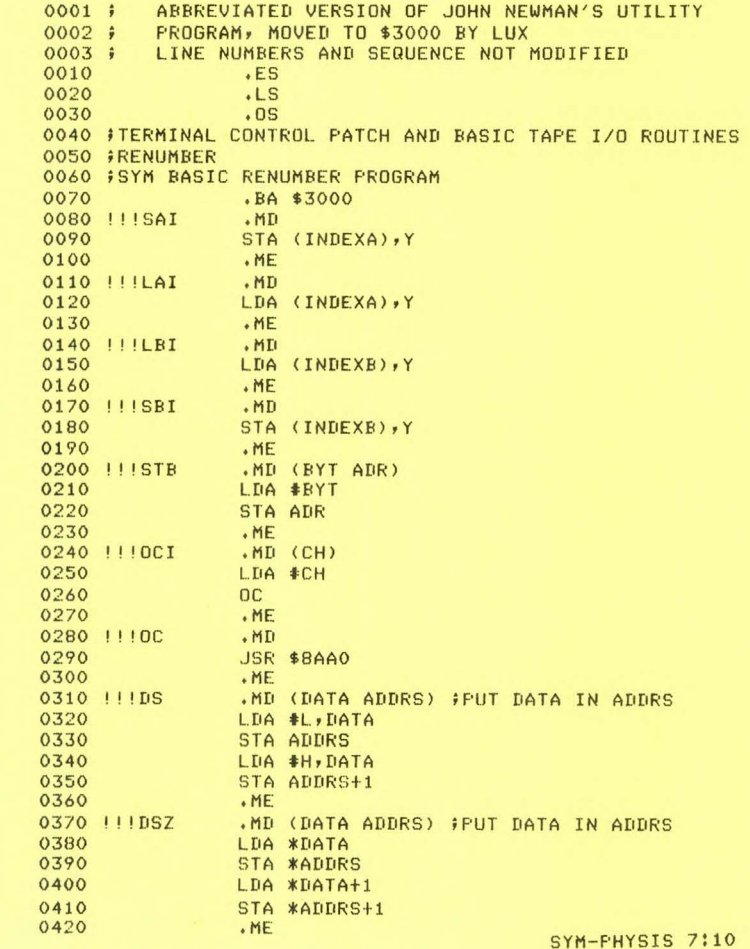

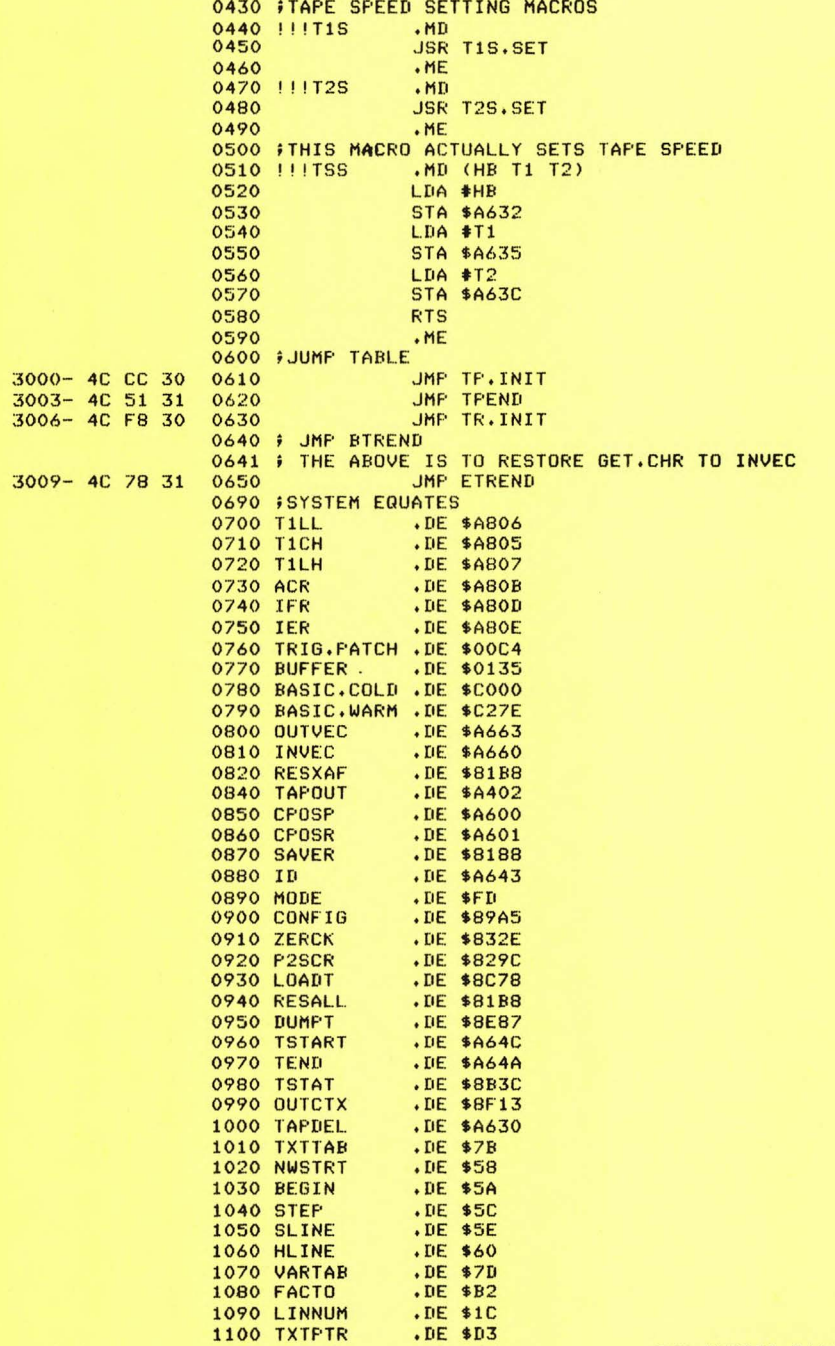

 $\cdot$ DE \$77

1110 INDEXA

 $\mathbf{u}$ 

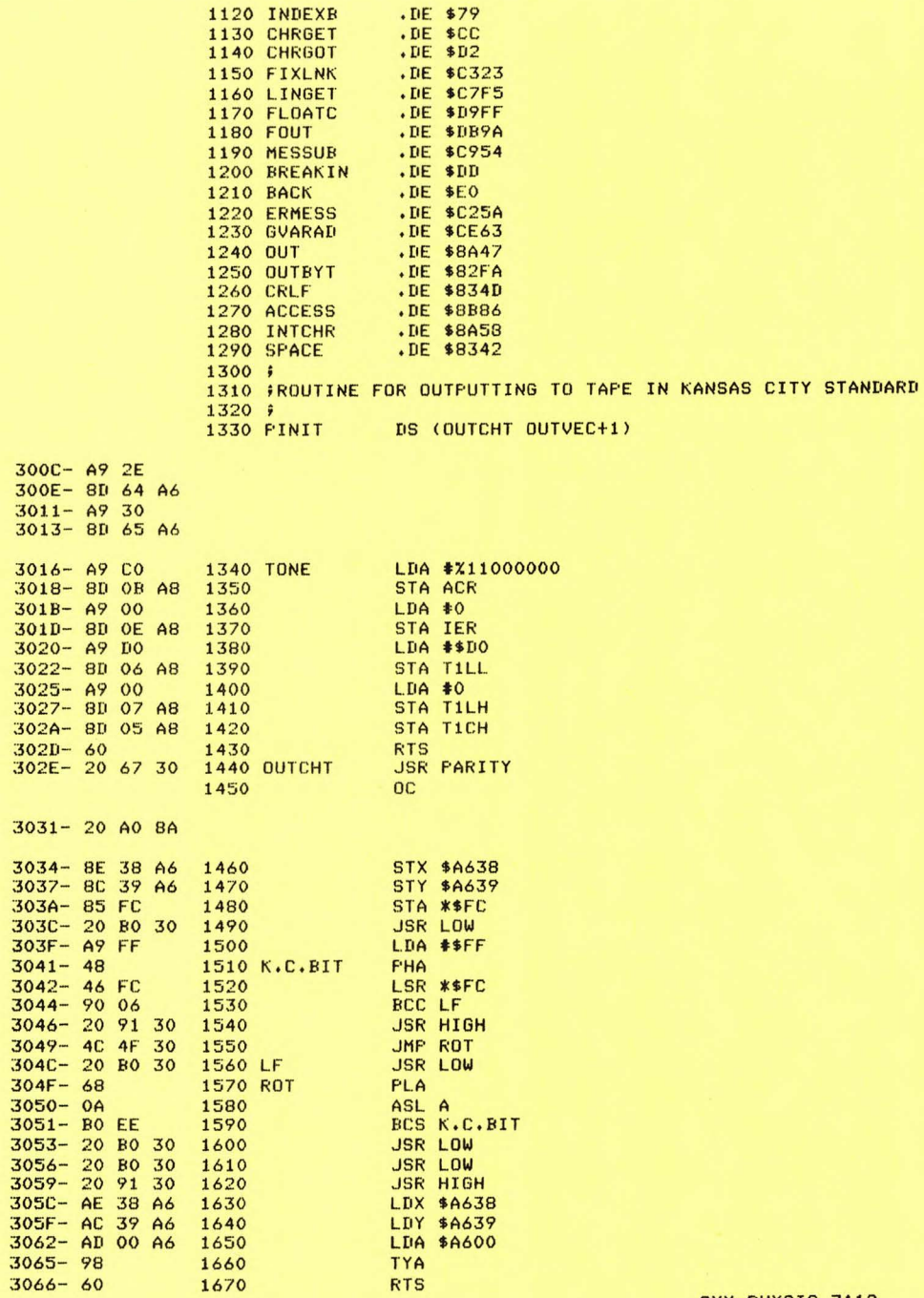

SYM-PHYSIS 7:11

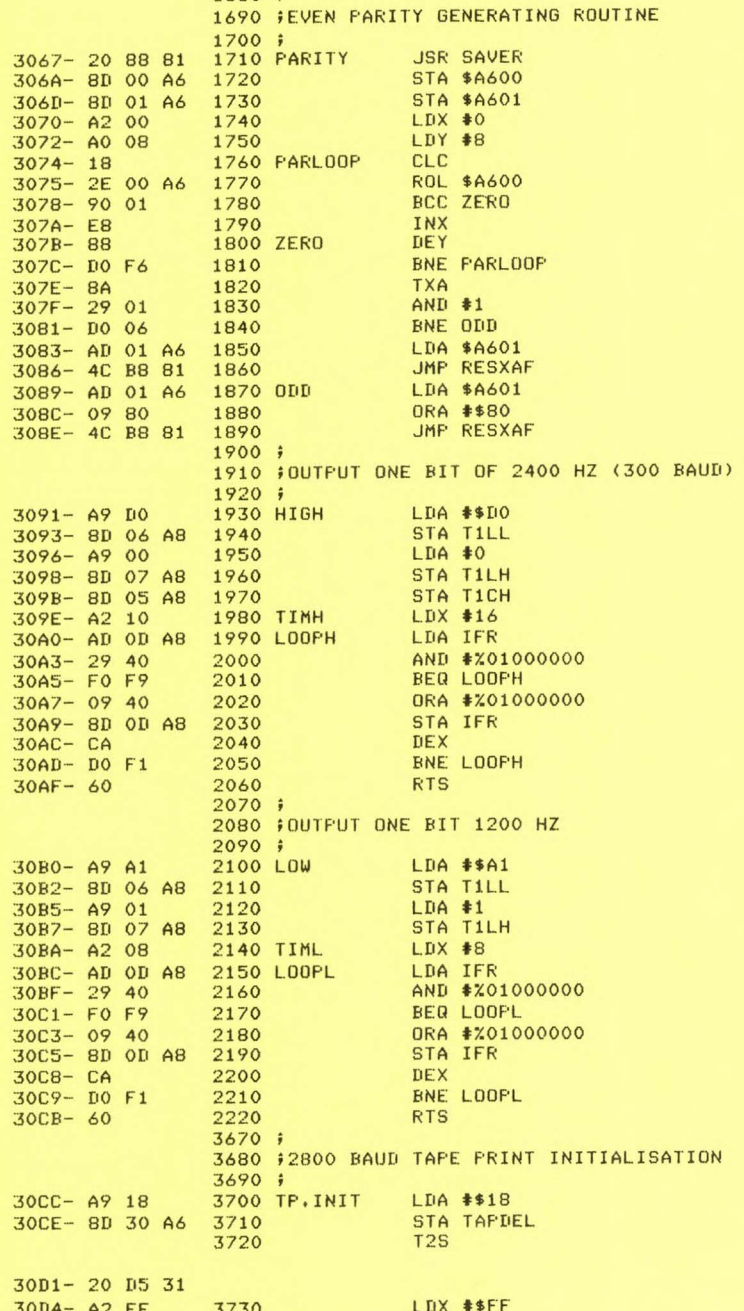

1680 :

30D6- A9 00 3740 LDA #\$00  $30D8 - E8$ 3750 LOOF9 INX 30D9-9D E5 31 3760 STA WORKBF, X 30DC- EO FF 3770 CPX #\$FF 30DE- DO F8 3780 BNE LOOP9 30E0- 20 9A 31 3790 **JSR TSAVE** 3800 DS (TPRINT OUTVEC+1) 30E3- A9 18 30E5-8D 64 A6 30E8- A9 31 30EA- 8D 65 A6 LDX #\$00 30ED- A2 00 3810 30EF- 8E 00 A6 3820 **STX CPOSP** 30F2- A9 02 LDA #\$02 3830 30F4-8D 30 A6 3840 STA TAPDEL  $30F7 - 60$ 3850 **RTS** 3860; 3870 #2800 BAUD TAPE READ INITIALISATION 3880 ; 30F8-20 88 81 **3890 TR.INIT JSR SAVER** 3900 **T2S** 30FB- 20 D5 31 3910 DS (TREAD INVEC+1) 30FE- A9 34 3100-8D 61 A6  $3103 - 4931$ 3105-8D 62 A6 3108-208631 3920 **JSR TLOAD**  $310B - A200$ 3930 LDX #\$00 310D- EC E6 31 3940 CFX WORKBF+1 3110- DO E6 3950 BNE TR.INIT 3112-8E 00 A6 3960 **STX CPOSP** 3115-4C B8 81 3970 JMP RESALL 3980; 3990 FPRINT DATA TO TAPE BUFFER IGNORE LINE FEEDS 4000 FWHEN BUFFER IS FULL WRITE DATA TO TAPE  $4010j$ 3118- AE 00 A6 4020 TPRINT LDX CPOSP  $311B - 206730$ 4030 **JSR PARITY** 311E- 9D E5 31 4040 STA WORKBF, X 4050  $OC$ 3121-20 AO 8A  $3124 - C9 OA$ 4060  $CMP$  #\$A BEQ LINEFEED  $3126 - F008$ 4070 3128- EO FF 4080 CPX #\$FF 312A- DO 03 4090 **BNE NOTENDP** 312C- 20 9A 31 4100 **JSR TSAVE**  $312F - E8$ 4110 NOTENDP INX 3130-8E 00 A6 4120 LINEFEED STX CFOSF  $3133 - 60$ 4130 **RTS** 4140; 4150 FREAD DATA FROM TAPE BUFFER 4160 FWHEN BUFFER IS EMPTY GET MORE DATA FROM TAPE  $4170;$ 3134- 20 88 81 4180 TREAD **JSR SAVER** 3137- AE 01 A6 4190 LDX CPOSR

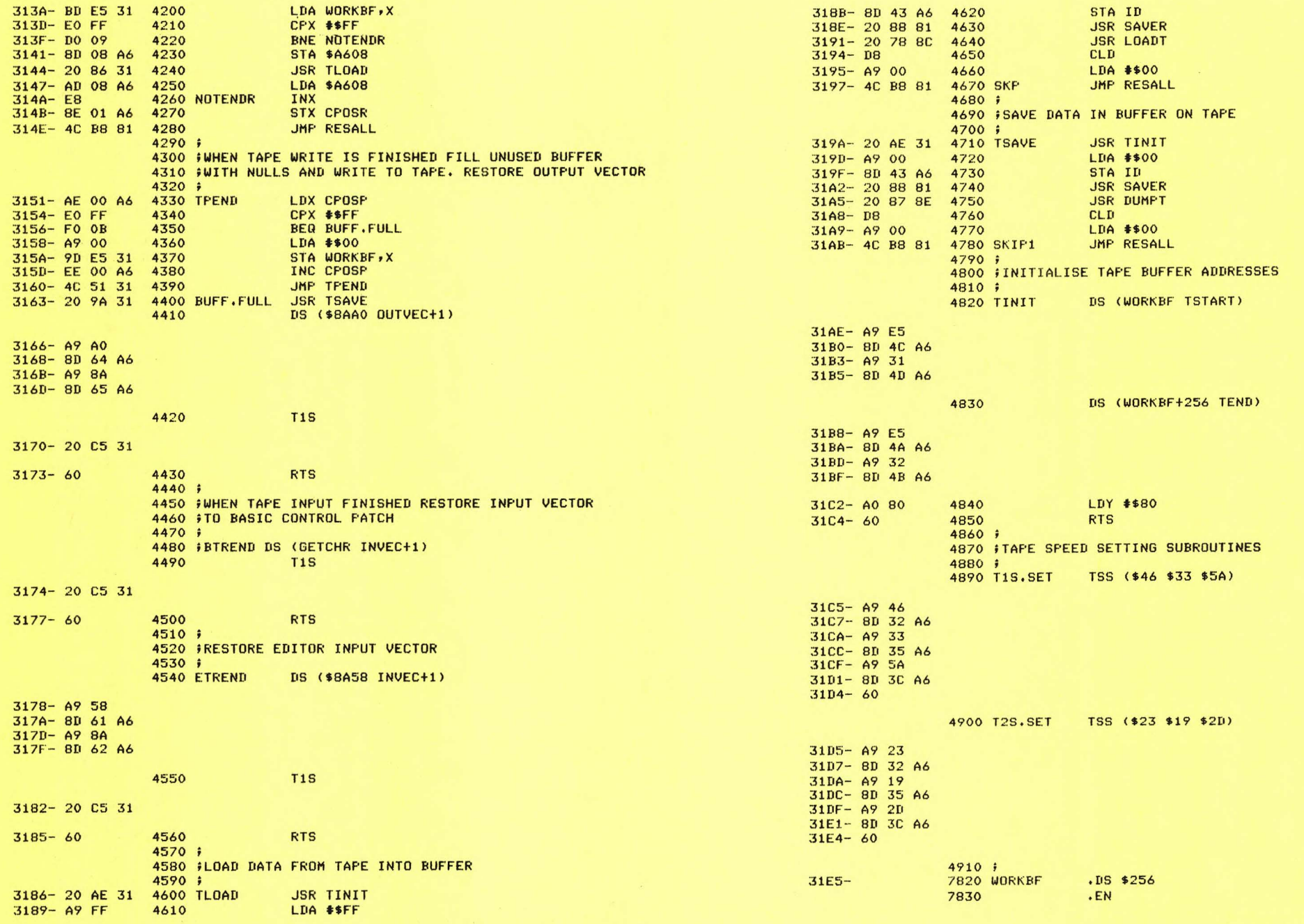

SYM-PHYSIS 7:15

# (Continued from pase 7:8)

frees the position so that it may be used as the sign bit position. If no one told you this, you could waste much time wondering why the floating point number didn't 'compute'!

6) We purposely did not include a IIM statement so that you could observe the default value.

If we told you any more, the fun would all be sone!

A SIMPLE DATA SAVE AND DATA LOAD PROGRAM FOR BASIC 

For those of you who wish to be able to save and (re)load variable files from BASIC, we publish the followins machine lansuase prostam submitted by Hush Criswell, and modified (very slishtly) by us. Note that the Program is fully relocatable; all you need modify, if you relocate, are the first parameters in the USR calls. It is extremely important that the program which recalls the data be no longer than the program which stored the data. Also, if you modify the calling program after recalling the data it (the data) will be cleared. And, one final warning, don't start your program with a RUN (since RUN includes an implicit CLEAR); rather, use a GOTO the appropriate line number. If you wish to pass data files between several BASIC programs with this type of Prostam, 'Pad' your Prostams with nonessential REMs, so that any data files recalled will not overlas meaninsful parts of ans of the prosrams.

Of what use is this type of program? For one example, you might set up a data file for an inventors of a record collection, involving A\$(I,J) and A(I,J). "I" would be an index number for each item, and "J" would be an index number for each 'fact' to be stored for that item. A\$(I,1) might be the Artist's Name, A\$(I,2) the Composer, A\$(I,3) the Title. A(I,J) would be used for numerical facts, like cost, current value, etc., so that you can do arithmetic on these numbers. So now you know how to set up Data Bases from BASIC! ASSEMBLE LIST(DSAV2)

> 0010 ; SAVE AND LOAD BASIC DATA SUBROUTINES 0020 0030 ; SUBMITTED BY HUGH E. CRISWELL 0040 ; MINOR MODS AND REMS BY LUX 0050 0060 ; CALL WITH X=USR(SAVE.DATA, 256\*ID) TO SAVE DATA 0070 ; CALL WITH X=USR(LOAD, DATA, 256\*ID) TO LOAD DATA 0080 0090 ; DEFINE THE VARIABLE X IN THE PROGRAM, TO 0100 ; ALLOCATE SPACE FOR IT, I.E., INCLUDE A 0110 # STATEMENT SUCH AS X=1:I=1 IN THE PROGRAM 0120 0130 ; FULLY RELOCATABLE AND EFROMABLE 0140 0150 ; DON'T FORGET TO RESERVE 12 BYTES AT THE TOP OF 0160 # MEMORY FOR THE POINTERS!!!!!! 0170 0180 ; FOR EXAMPLE, WITH SAVE DATA AT \$0000, THE MEMORY 0190 # SIZE PROMPT SHOULD BE ANSWERED WITH 3072 (=\$0000) 0200 0210 ; IT WOULD BE CONVENIENT TO INCLUDE STATEMENTS 0220 # SIMILAR TO THE FOLLOWING AT YOUR PROGRAM'S END: 0230 5000 FND  $0240;$ 5010 FOR I=1 TO 3:SAVE A:NEXT:END  $0250$  ; 5020 FOR I=1 TO 3:X=USR(3084,256\*65):NEXT:END  $0260;$ 5030 X=USR(3173,256\*65):END:REM-RELOAD DATA  $0270;$ 5040 REM- GOTO THE PROPER LINE ABOVE TO PERFORM  $0280;$ SYM-PHYSIS 7:17

5050 REM- YOUR DESIRED SAVES AND LOADS  $0290 \div$ 5060 REM- GOTO 5020 ONLY AFTER A SUCCESSFUL RUN 0300 \$ 0310 0320 0330 # BAS-1 AND MON-2 DEFINITIONS: 0340 0350 BAS.USRENT . DE \$D14C 0360 BLOCKMOVE .DE \$8740 0370 WRITE . DE \$8E87 0380 READ .DE \$85F3 0390 ACCESS . DE \$8B86 0400 0410 .BA \$0COC 0420 .05 0430 0440 SAVE.DATA PHA  $OCOC-48$  $0450$ OCOD- AO OB 0460 PTRS.UP LDY #12-1 0470 0480 MOVE.UP LDA \$70,Y OCOF- B9 7D 00 0490 STA (\$87), Y OC12- 91 87 0500 DEY  $OC14 - 88$ 0510 BPL MOVE.UP OC15- 10 F8 0520 0530 DATA, DOWN JSR ACCESS  $OC17 - 20868$ 0540 0550 LDA \*\$81 OC1A- A5 81 0560 STA \$A64E OC1C- 8D 4E A6 OC1F- A5 82 0570 LDA \*\$82 OC21-8D 4F A6 0580 STA \$A64F 0590 0600 LDA \*\$83  $OC24 - A583$ OCOC 48 AO OB B9 7D 00 91 87,41 OC26- 8D 4C A6 0610 STA \$A64C OC14 88 10 F8 20 86 8B A5 81,28 OC29- A5 84 0620 LDA \*\$84 OC1C 8D 4E A6 A5 82 8D 4F A6,52 0630 STA \$A64D OC2B- 8D 4D A6 OC24 A5 83 8D 4C A6 A5 84 8D, AF 0640 OC2C 4D A6 18 A5 87 69 OB 8D, E7 0650 CLC  $OC2E-18$ OC34 4A A6 A5 88 69 00 8D 4B, 45 0660 OC3C A6 20 40 87 A0 80 68 8D, E7 0670 LDA \*\$87 OC2F- A5 87 OC44 4E A6 A9 00 8D 4F A6 A5, AB 0680 ADC #12-1 OC31- 69 OB OC4C 7D 8D 4C A6 A5 7E 8D 4D, A4 OC33-8D 4A A6 0690 STA \$A64A OC54 A6 A5 FD 8D 4B A6 A5 FC, OB 0700 OC5C 8D 4A A6 20 87 8E 38 BO, A5 OC36- A5 88 0710 LDA \*\$88 OC64 OD 48 20 86 8B 8D 4A A6, A8 ADC #0  $OC38 - 6900$ 0720 OC6C 20 F3 85 68 B0 F3 38 A5, 28 OC3A- 8D 4B A6 0730 STA \$A64B OC74 FE E9 OC 85 FE A5 FF E9,2B 0740 OC7C 00 85 FF A0 OB B1 FE 99, A2 0750 JSR BLOCKMOVE  $OC3D - 20 40 87$ OC84 7D 00 88 10 F8 A5 83 8D,64 0760 OC8C 4E A6 A5 84 8D 4F A6 A5, A8 0770 TAPE.OUT LDY #\$80 OC40- A0 80 OC94 81 8D 4C A6 A5 82 8D 4D, A9 0780 OC9C A6 A5 FE 8D 4A A6 A5 FF,13 0790 PLA  $0C42 - 68$ OCA4 8D 4B A6 20 40 87 4C 4C,10 0800 STA \$A64E OC43-8D 4E A6 OCAC D1,E1 OC46- A9 00  $LDA$  #0 0810 51E1 OC48-8D 4F A6 0820 STA \$A64F 0830 0840 LDA \*\$7D  $OCAB - AS$  7D 0850 STA \$A64C OC4D- 8D 4C A6 0860 LDA \*\* 7E OC50- A5 7E OC52- 8D 4D A6 0870 STA \$A64D 0880

0890 LDA \*\*FD

0900 STA \$A64B

0920 STA \$A64A

LDA \*\*FC

0910

0930

OC55- A5 FD

OC5A- A5 FC

OC57- 8D 4B A6

OC5C- 8D 4A A6

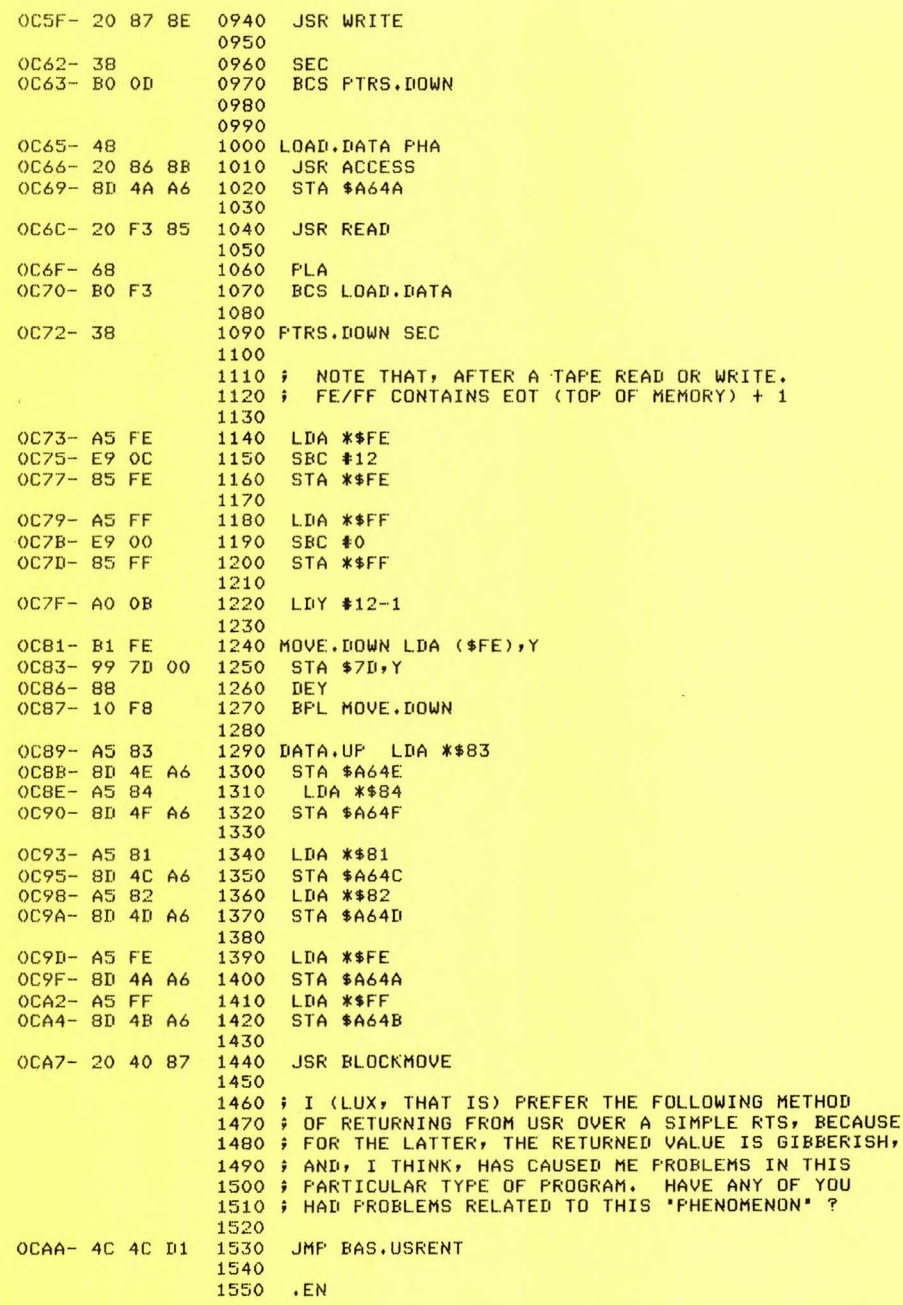

SYM-PHYSIS 7119

THE HDE FODS

Many of our readers have enquired about FODS, HDE's File Oriented Disk System, so we'll tell you a little about it, here. First of all, FODS is a complete DOS, including its own text editor, TED, assembler, ASM, text output system, TOPS, a sreat version of Microsoft BASIC, and a very advanced interactive disassembler, AID, plus a number of supporting **ut{ lities.** 

It was desisned primarily for near 'bare-bone' systems like TIM (Terminal Input Monitor), and KIM (Kesboard Input Monitor), whose only factory supplied firmware is in the 1K and 2K ROMS named after their contents. We have a nearly complete version (all but the BASIC), and consider FODS to be one of the most useful of the DOS's we have studied. Naturally, Dick Grabowsky, its designer, agrees with us! We particularly appreciate the fact that the FODS TED/ASM/AID packase (unlike RAE-1) is fully compatible with the original MOS Technology syntax, making for better transportability between 6502 systems.

Furthermore, files can be passed between BASIC and TED, for editing Purposes. since the method of storina BASIC files is in ASCIIr with the carriase returns treated the same as in TED. You misht wish to check how BAS-1 and RAE-1 handle their carriase returns differently, and, of  $course$  how BAS-1 keswords are actualls stored on cassette in token form. We never have sotten around to addins modified SAVE, LOAD, PUT,<br>and GET, to BAS and RAE to provide SYM with the same capability.

Special versions of FODS are available for AIM-65 and the SYM-1, which<br>make use of the available factory supplied firmware, and we have committed ourselves to fully supportins SYM/FODS. Dick arsues that sreater software transportability could be achieved with a standard FODS; we arsue that SYM (and AIM) owners have invested some money in Purchasing the firmware, and much time in developing software, before they are ready to invest in a disk system, and their investments should be Protected. Several SYM/FODS users read their BAS-1 and RAE-1 (and even MON 1.1) to disk (disassembled, relocated as desired, and<br>reassembled) and replace the ROM with RAM, maintaining that, with a disk System, only a simple Power-on Reset Disk Boot EPROM is all the firmware **reauired+** 

We haven't sone that far, but we do have both the SYM/FODS and the standard FODS available, hence the best of all possible worlds. To sive ~ou **some idea of how FODS fil es are orgar1ized, we Print below** *a* cop~ **of**  the Standard FODS Master Disk, then a copy of our own SYM/FODS Master  $Dist$ , and a copy of the first few pages of our personal System Manual: >DC DIR 2 FODS MASTER DISK IS ON DRIVE 2

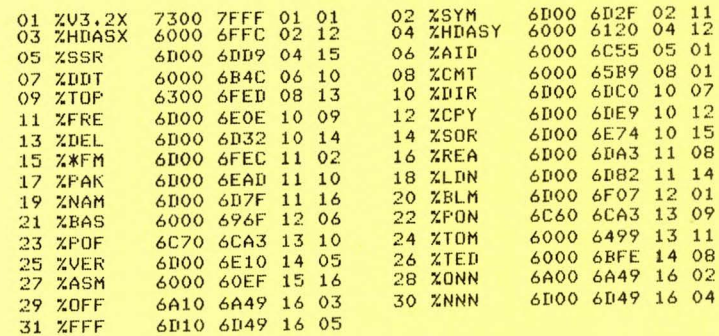

**NEXT: T16 S06** 

# SYM-PHYSIS 7120

>DC DIR 1 SYM/FODS MASTER DISK IS ON DRIVE 1

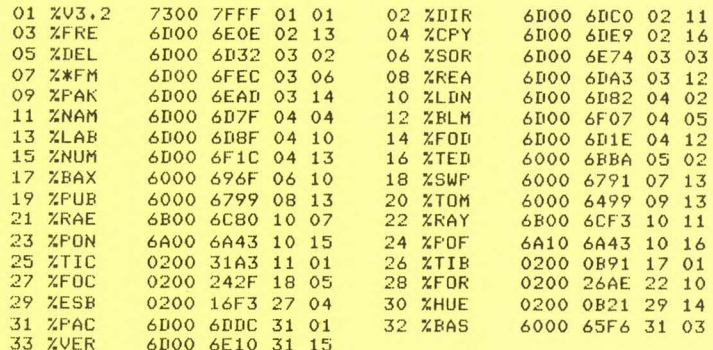

## NEXT: T32 S02

>DC FRE 1 HOW MANY BYTES ARE FREE ON DRIVE 1?

# 8064 (\$1F80) BYTES FREE

SYM/FODS Operating Manual 

The followins files are now on the master disk:

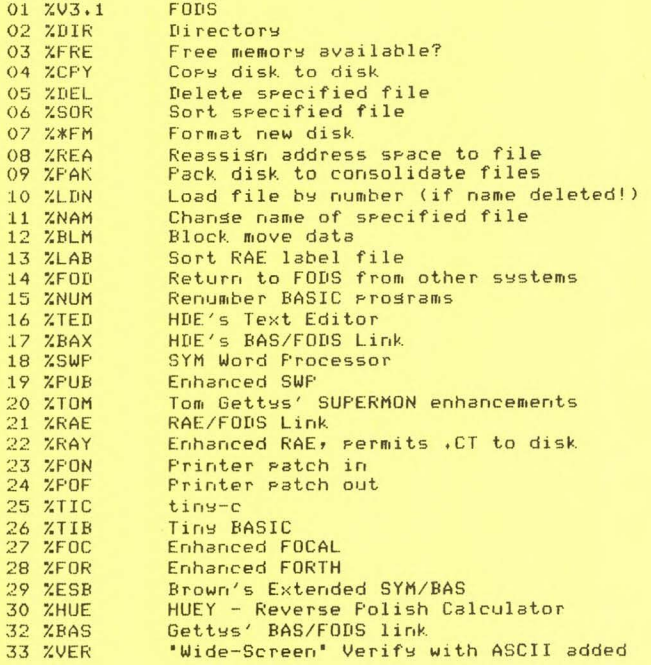

The use of each of these programs is described briefly in the following rages (one program per rage). The storage location of the accompanying manuals and any additional documentation, user aids, software, listinss, etc., is also provided.

In addition to the Master Disk, a collection of Applications Disks is available. Each Disk is named and numbered, and a correspondingly named and numbered Application Binder contains the support documentation.

Where extensive listings or printouts are available for reference, these are stored in named/numbered folios, whose storage location is specified in the Binder.

(NOTE: The above material is extracted from a manual beins prepared for students usins the University SYM-1 System. As usual, the documentation is far behind the hardware!)

#### A WIDE-SCREEN HEX/ASCII MEMORY DUMP

Here is a very useful, easily relocatable, memory dump utility. In addition to providing a 'header' to help you to read the addresses more readily, and listing sixteen bytes per line instead of eight, if the hex byte is a printable ASCII code (the parity bit is not considered), the ASCII character is also printed in a separate table. This sort of dump can prove vers helpful in locating text files buried in a program. Some examples of its use follow the listing. It should be pointed out that not all ASCII characters printed are "meaningful". For example, the BASIC tokens will be printed in a misleading manner. ASSEMBLE LIST

> 0010 #A "WIDE-SCREEN" COMBINED ALPHANUMERIC/HEX MEMORY DUMP 0020 #(DISPLAY IS TOO WIDE FOR THE 40 COLUMN KTM-2) 0030  $0040;$ AN IMPROVED VERIFY FOR SYM-1  $0050;$ ADAPTED FROM TOM GETTY'S' SYM- $0060;$ FODS VERSION. THIS IS NOT  $0070$ ; LINKED TO SUPERMON, BUT IS  $0080;$ CALLED FROM MON BY A .G TO  $0090 :$ ITS STARTING ADDRESS. 0100  $0110 j$ WHEN PROMPTED, ENTER THE  $0120;$ BEGINNING AND ENDING ADDRESSES  $0130;$ OF THE MEMORY SECTION WHOSE CONTENTS YOU WISH TO EXAMINE.  $0140 j$ 0150  $0160j$ HALT LISTING WITH THE "BREAK" KEY  $0170j$ RESUME PROGRAM WITH ."G" <RET> 0180 0190  $.0S$ 0200 .BA \$1000 0210 0220 S.ADR .DE \$FO 0230 LINFTR  $DE$  \$F1 0240 LN.CNT .DE \$FD 0250 0260 0270 PARM  $\sqrt{DE}$  \$8220 0280 P2SCR .DE \$829C

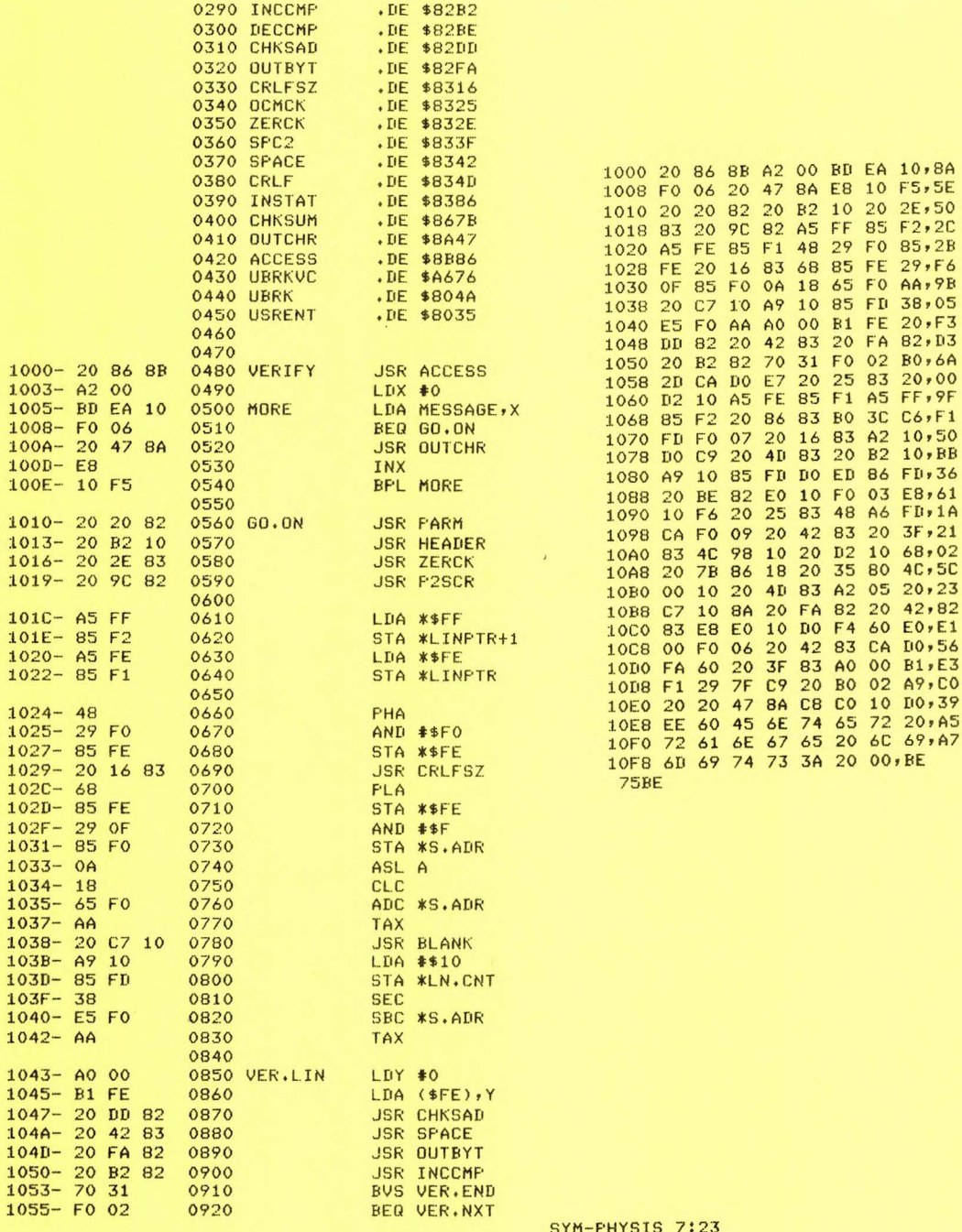

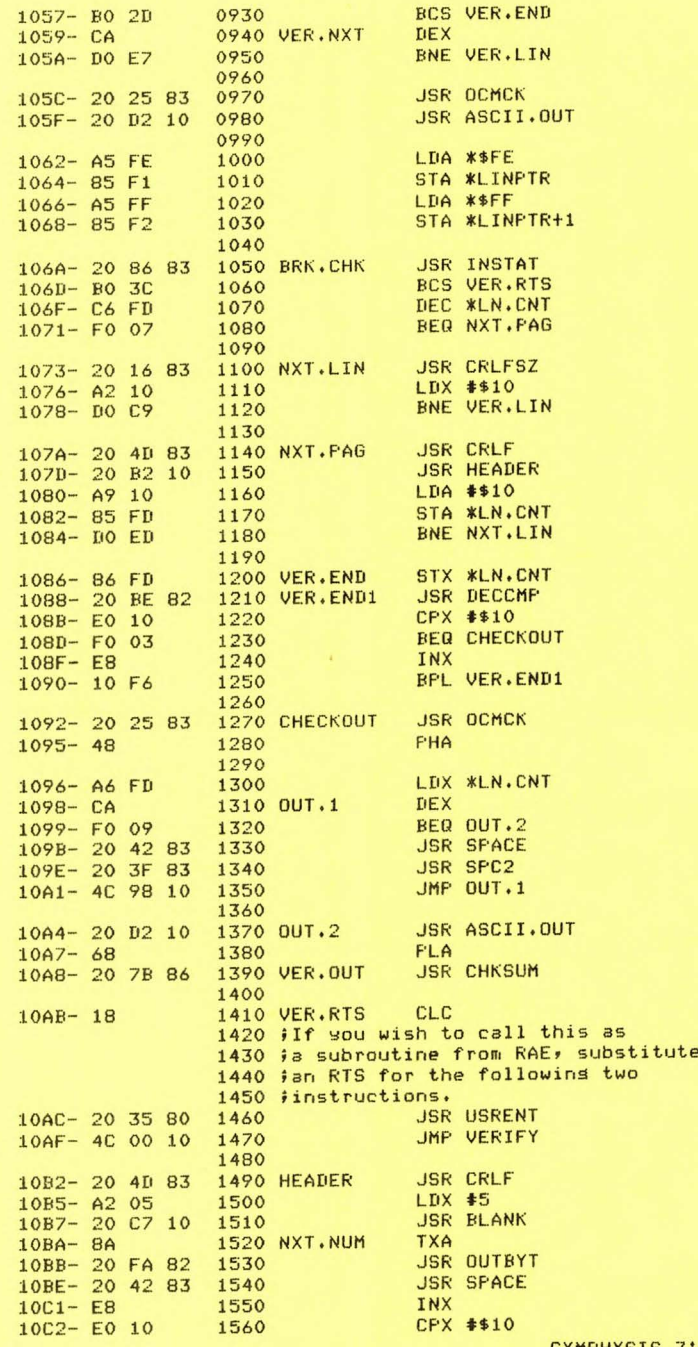

SYM-PHYSIS 7:23

86 8B A2 00 BD EA 10,8A 06 20 47 8A E8 10 F5,5E 20 82 20 82 10 20 2E,50 20 9C 82 A5 FF 85 F2,2C FE 85 F1 48 29 F0 85,2B 20 16 83 68 85 FE 29, F6 85 FO 0A 18 65 FO AA, 9B

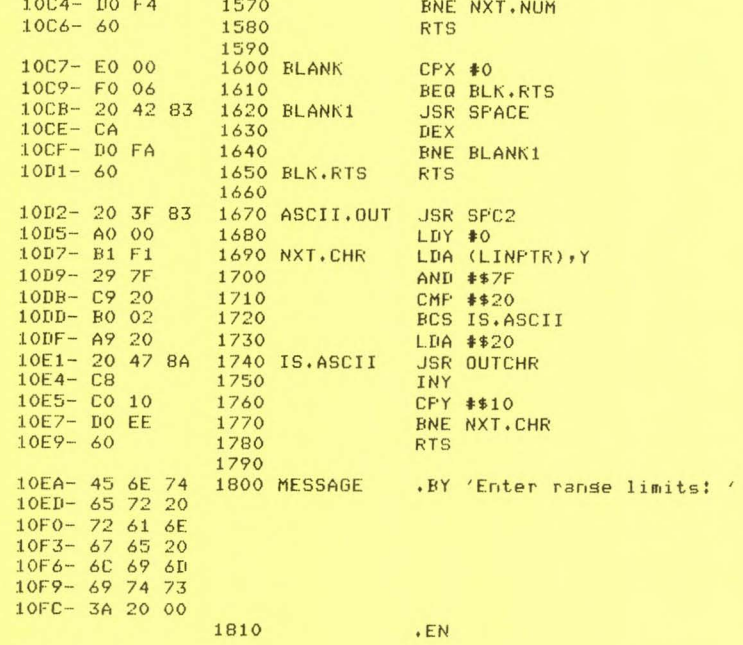

Here is an example of how ASCII VER can help in analyzing how BAS-1 stores its prosrams and variables.

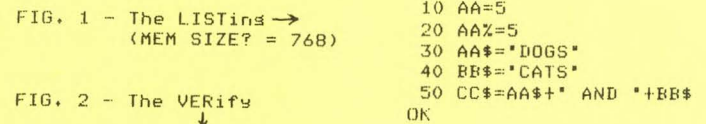

Enter ranse limits:

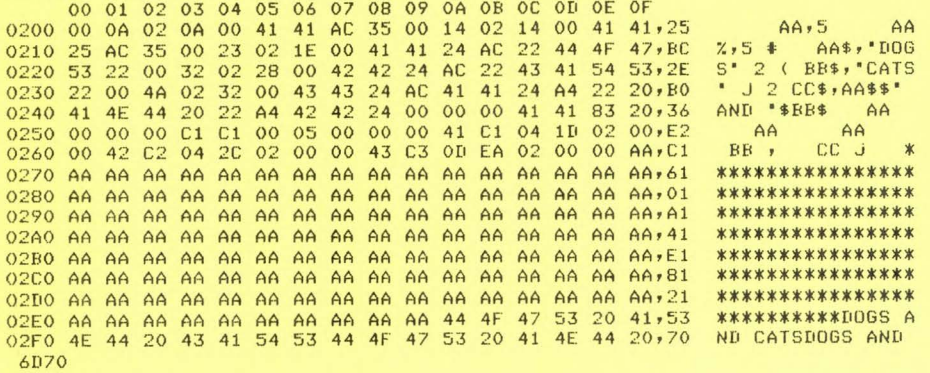

 $\Omega$ 

#### ZENER DIODE PROTECTION

The sower connector on the SYM-1 is notched just the reverse of that on the older VIM-1 (Versatile Interface Module or Monitor; we really prefer that old name!), so, naturally, we applied power to our first SYM-1 with reverse polarity, during initial checkout! After the initial panic, when we thought that both the power supply and the SYM were dead, we realized that the SYM was safe, but that what had saved the SYM had killed the power supply. The 6.2 V Zener diode at CR34 protects from both overvoltage and reverse polarity. Its failure mode is not to open a circuit like a fuse, but to short it like the old correr rennies we were told never to substitute for burned out fuses. My new sower supplies all have OVP (Over Voltage Protection), current limiting, thermal cut-off, etc., etc., but we still think it is good insurance to install inexpensive 6.2 V Zeners on all of our KTM-2's. A sood location is near C9, by the gower connector. A series fuse to grotect the gower suggly if the Zener does its Job risht is worth adding, also.

#### A PERSONAL INFORMATION MANAGEMENT SYSTEM (PIMS)

We would like to recommend for your consideratiom the book from SCELBI Publications, P. O. Box 3133, Milford, CT 06460, bearing the above title (contact SCELBI, or your own book or computer dealer, NOT us!). It contains the complete listing of a BASIC program to provide what the title implies. It was written in TRS-80 Microsoft, but you will have to modify only two instructions (easy to do). You will, however, need to add a SAVE VARIABLES/LOAD VARIABLES patch. One such patch was published in an earlier issue, another is included in BBE-1 and BBE-2, and still another is published in this issue.

To load in machine languages ratches easily from BASIC, dump them from MON's .S2 with an ID for which you know the ASCII equivalent, e.s., a MON tape dump with ID =41 can be read from BAS with a LOAD A, etc. Be sure to leave memoral

The program, while not the ultimate, can easily be customized, and extended to fit sour needs; we added a disk ratch to our version, and made a number of convenience and "cosmetic" changes. Speaking of "theft", as we were elsewhere in this issue, one of our correspondents sent us a copy of PDMS (the D is for Data), actually PIMS by an alias, which he picked up on an international Ham Radio software exchanse net!

#### MONITOR/CASSETTE INTERFERENCE PROBLEMS?

Jack Brown, who has long used a dual cassette system, one for read, the other for write, both SYM controlled, reported an interesting problem the other das. He reversed the roles of the two recorders, and had read/write problems for the first time. One of the recorders is much closer to the video monitor, and he conjectures that the magnetic fields produced by the transformer and/or yokes in the monitor could have been the source of the problem. After this issue has sone to press, we will test out a SYM system, far from our library of disks and tapes, by waving a bulk tape eraser near a recorder, first while recording a long synch sismal, then while readins same, meanwhile watchins the sismal on a scope. Will report results next issue.

## HOW WE PREPARE FOR PUBLISHING

The camera-ready copy for SYM-PHYSIS is prepared on a 24K SYM/FODS system, and printed on a decwriter II. The entire copy for a 40 pase issue fits on a little more than a single 5 1/4 inch diskette. For your information, we print the disk directors for that part of the current issue which is ready as of this date.

The ":" indicates a RAE file, the "." a BASIC file, the "&" a hex file, etc. Each system (ting-c, FORTH, FOCAL, etc.) generates its own file SYM-FHYSIS 7:26

identifying character, or what is more commonly referred to as its extension. FODS permits only single symbol extensions and five character file names. The latter limitation is FODS' only major weakness for short-memoried reorle such as ourselves. Weeks later, or even only hours later, we find that we have forsotten what the cryptic mnemonic file names mean!

DC DIR 2 Contents of SYM-PHYSIS Issue No. 7

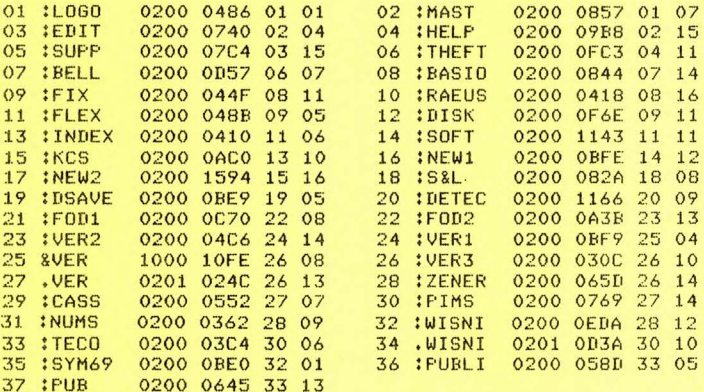

# **NEXT: T34 S06**

#### AN ALTERNATE BASIC INPUT TECHNIQUE

One of BASIC's basic (!) failings is its often frustrating behaviour when the wrong kind, and/or number, of data inputs is entered. If the <cr> is the first key entered, BAS-1 is not very forsivins; no opportunits for correctins this 'boo-boo' is provided. This is especially unfortunate when young children are being taught to use SYM.

Jeff Wisnia, of Burlington, MA 01803, sent in a partial solution, which did prevent the prosram "abort" in the event of an initial carriase return, but did not permit character or line correction. We publish essentially his program below, but with our comments and error correction (but only before the <cr>!) features added. We included the CONT X, CONT H, and DEL as well as the the '0' and the '←' used by BAS-1, since these are frequently used in other BASICs. If you do wish to abort, use the BREAK kes. You misht also wish to add a CONT C exit, since this is used to cause an abort in many BASIC systems.

Since some users misht try to use the ESC key to abort, this should also be allowed for. Don't forset to send out at least one "null" to the KTM-2/80, because the next character sent after an ESC is not printed. This caused us lots of worrs in trains to set TECO up on our system. TECO uses ESC for control purposes, and is prosrammed to echo a "\$" in its place. Not having the "\$" show up was disconcerting, and it was a tight squeeze to get in the five bytes necessary to echo both a null and the "\$". TECO was orisinally designed for I/O devices which isnored ESC. While you are polishins up the followins prostam, you misht wish to have CONT H echo a SPACE (\$20) and another CONT H (\$08) to clean up the screen as you correct your errors. Also, the 'DEL' or "DELETE" key (\$7F) should echo a "\" as is customary in many systems. A more elaborate echo scheme is the following: With the first 'DEL' echo the "\" and the deleted character. With following "DEL"s echo only the deleted character. With the first reglacement character, echo the "\" first, and then the new character.

SYM-PHYSIS 7:27

This form of input is particularly useful in certain applications, where the data stream mas include commas and quotes, since strings containing commas need not be delimited by quotes, and quotes do confuse BASIC. For example, BAS-1 will accept H. R. 'Lux' Luxenbers as a string but not "Lux" Luxenberg. In other words, leading quotes are not accerted, but embedded quotes are.

Now that you know how to enter commas easily as part of strings, when sou set around to implement 'PIMS' (see elsewhere in this issue), sou can enter a CITY, STATE ZIP item as a single string, with comma, and use the comma as a delimiter to indicate the start of the STATE ZIP part of the item for SORT purposes, while still permitting the item to be printed on a sinsle line.

A sood prostammer, whose prostams are intended to be used by novices, should make every effort to 'idiot-proof' his programs, i.e., he should anticipate errors in input protocol, and suard assinst them. Jack Giersic's newest prostams are beautifulls human-factored in this respect, and are well worth studying for this feature alone.

WISNIA/LUX ALMOST "IDIOT-PROOF" BASIC INPUT SUBROUTINE 100 REM  $110:$  $120 :$ THE ONLY WAY TO GET OUT OF THIS PROGRAM SHORT OF **130 REM** RESET, OR POWER DOWN, OR OTHER DRASTIC MEASURES **140 REM** IS WITH THE BREAK KEY. **150 REM**  $160:$  $170:$ 180 FRINT 'Enter ans string of letters, numbers, or symbols ........ ';  $190:$ 

Now so where the action is!!!!! **200 REM** 

 $210:$ 220 GOSUB 580

 $230 :$ 

Your string may contain lower case, commas, quotes, 240 REM line feeds, etc., in fact any character except the 250 REM special ones tested for below. 260 REM  $270:$ ACTUALLY, THERE IS ANOTHER WAY TO GET OUT OF THIS 280 REM WITHOUT USING THE BREAK KEY; THE PROGRAM WILL 290 REM HALT ITSELF WITH A BRK AFTER EITHER THE MAXIMUM **300 REM** STRING SIZE LIMIT (255 BYTES) IS EXCEEDED OR THE 310 REM "GARBAGE" GENERATED BY THE STRING CONCATENATIONS 320 REM CAUSES YOU TO RUN OUT OF MEMORY. 330 REM  $340:$ IT MIGHT BE WORTHWHILE TO ADD BOTH A CONTROL C **350 REM** 360 REM AND AN ESCAPE EXIT.  $370:$ 380 : 390 PRINT:PRINT:PRINT "The string you entered was: ' A\$ 400 : **410 REM** Your string may be a gure numeric and you can check the number assinst ranse limits 420 REM before accepting it, if desired. **430 REM**  $440:$  $450 A=VAL(45)$ 460 PRINT "The numeric value of your string was:" A  $470:$ Continue till you are convinced it works, or **480 REM** till you set tired. Exit (to BASIC) with BREAK. **490 REM**  $500 :$ 510 PRINT:GOTO 180  $520 :$ **530 REM** Here is the main show. Above is only a simple test program. **540 REM** 

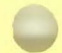

550 : Start out with an emety string. 560 REM  $570:$  $580 A$ \$="  $590:$ Then so set the characters to fill your string! 600 REM -30120 is \$8A58, INTCHR, which accepts lower case, and 610 REM bypasses INVEC, so that this program will work even 620 REM with a Terminal Control Patch to BASIC. Don't use 630 REM INCHR here! 640 REM  $650:$ The ones' complement of the 'sotten' character is 'saved' 660 REM by INTCHR to \$00F9 (examine the MON listins). Because of 670 REM a BAS-1 bus, the value returned in X is sibberish. **680 REM** Anyway, do as MON does, AND #\$7F to clear the parity bit. 690 REM 700 : 710 X=USR(-30120,0):Y=127 AND NOT PEEK(249)  $720:$ First, of course, make sure each character is not **730 REM** one requiring "special" handling....... **740 REM** 750 : Check for <cr>> but NOT as the first element. **760 REM**  $770:$ 780 IF Y=13 AND LEN(A\$)<> O THEN RETURN 790 : 800 REM Don't accept an initial <cr>. 810 : 820 IF Y=13 THEN GOTO 1020 830 : Check for '"H', '<-', or 'DELETE' 840 REM 850 : 860 IF Y=8 OR Y=95 OR Y=127 THEN GOTO 980  $870:$ Check for '"X' or 'at symbol' (cannot print it here!) 880 REM 890 : 900 IF Y=24 OR Y=64 THEN GOTO 1020  $910:$ The character should be accepted **920 REM** 930 : 940 A\$=A\$+CHR\$(Y):60T0 710 950 : Delete the last character accepted **960 REM**  $970 :$ 980 IF LEN(A\$)<>0 THEN A\$=LEFT\$(A\$,LEN(A\$)-1):GOTO 710 990 : 1000 REM In case of an empty string, come here.....  $1010:$ Try asain! ': GOT0180 1020 PRINT: PRINT \*

#### THE SYM-1/68 AND SYM-1/69 <u>se para con un monte de para con un contro con un monte de pa</u>

Sunertek Systems Corporation recently announced the arrival of two new members of the SYM-1 family. One, the SYM-1/68, is 6800 based; the second, the SYM-1/69 is 6809 based. Also available, are conversion kits for our existing SYM-1s. The kits include the microprocessor chip, an adaptor socket, and a new monitor chip. We understand the versatility of SUPERMON was retained in the new monitors.

While the 6800 leaves us cold, because we prefer the 6502's Y-Resister to the 6800's B-Resister, the 6809 is another stors. Forset the added speed of its 16 bit multiplication; its real nower is in the PAIR of 16 bit index resisters, and the PAIR of 16 bit stack pointers (one for the system, the other for the user). There is also an 8 bit Direct Pase Resister, so that instead of beins limited to the special Zero Pase addressins modes, ANY pase may be selected for the special addressins SYM-PHYSIS 7:29 modes. If it is not obvious (and it really shouldn't be!), let us point out that these added features of the 6809 permit the writing of position independent code. If you have forgotten a few lines of code, or want to rearrange subroutines, just use the Block Move (.B); no need to reassemble, or use a relocating loader or program. What a lot of power, there! What a "well-stacked" system!

One of the best reviews we have seen on the 6809 is in the March, 1981 issue of BYTE (both this and the February issue are worthwhile reading for SYMmers), in the article 'What's in Radio Shack's Color Computer?' (Yes, that's correct!), by Arens, Browne, and Scales. The article also covers the capabilities of the MC6847 (Color) Video Display Generator, as used in the SYM ColorMate, by Turrin.

A really strong argument for the 6809 (which supports 6800 code) is that the 6800 family is compatible with the FLEX DOS, and there is a lot of sreat software available out there. FLEX is to the 6800 world what CP/M is to the 80xx/Z80 universe, and what does not exist for the 6502 community.

The SYM-1/69 will, of course, be needing the equivalent of a RAE-1/69 (and, less importantly, a BAS-1/69) to complete the system, if we are to use it to its fullest carabilities. We will be evaluating the SYM-1/69 during the next quarter, and report in Issue No. 8.

If, after you evaluate the 6809 features, you are interested, contact SSC for additional technical information, and the SUG for prices and delivers information.

#### THREE STATISTICAL BASIC PROGRAMS

Prof. Hush E. Criswell, Psychology Department, East Tennessee State University Johnson City, TN 37614, whose BASIC Data Save and Load program appears elsewhere in this issue, sent us the following note and prostams. We publish them as received. Incidentally, several former Psychology Instructors are now teaching courses in Computer Science at California State, Chico, as a result of having gotten "turned-on" by micros.

> "If you want to set some asycholosists interested in microcomputers, show them these three Analysis of Variance Programs. They are used a lot in the behavioural sciences; probably not in physics. Sorry they aren't experienced commented, but someone  $i<sub>n</sub>$ statistics should have no trouble usins them.'

1 REM THIS IS A ONE WAY ANALYSIS OF VARIANCE ALSO CALLED A 2 REM SIMPLE RANDOMIZED ANOVA. IT RUNS IN 4K.  $5 L = 0$ : M=0

10 DIM B(6), C(12), D(6), E(12) 20  $T = 0: TS = 0$ 30 INFUT'# OF TESTS?';NT:PRINT NT 40 INPUT \*\* OF SS' PNSIFRINTNS 45 PRINT'ENTER DATA BY SUBJECTS' 50 FOR I=1TONS 60 FOR J=1TONT 70 PRINT IiJi **BO INPUT LIPRINT L** 90  $B(J) = B(J) + L$ 100  $C(I) = C(I) + L$ 110  $D(J) = D(J) + (L * L)$ 120  $E(I)=E(I)+(L*L)$  $130$  T=T+L

 $140$  TS=TS+(L\*L) 150 NEXT J 160 NEXT I 170 FOR I=1TONT 180 FRINT "MEAN"; I; "="; B(I)/NS 190 NEXT I  $200$  FOR I=1TONT 210 U= $(B(I)*B(I))/NS$  $211 \text{ V} = (D(I) - U) / (NS - 1)$  $212$  V=SQR(V)  $213$  V=V/SQR(NS) 215 PRINT "SEM"; I; "="; V 220 NEXT I 240 T= $(T*T)/(NS*NT)$ 

 $370 P=NT-1$  $380 \quad 0 = 0 - P - (NS - 1)$ 390 PRINT "DF(TR)=";P, "DF(ER)=";0  $400 \text{ L} = L/P$ 410  $N=N/0$ 420 PRINT "MS(TR)=";L,"MS(ER)=";N 430 PRINT"F(")P;",";0;")=";L/N 440 R=SQR((2\*N)/NS) 450 PRINT "CRITICAL DIFFERENCE=";R; "TIMES T(";0;")"

350 PRINT SS(TOT) = "; TS; "SS(TR) = "; L; "SS(SS) = "; M; "SS(ER) = "; N

360 0=NS\*NT-1

420 PRINT "MS(TR)=";L, "MS(ER)=";N 430 PRINT"F(";P;",";0;")=";L/N 440 R=SQR((2\*N)/NS) 450 PRINT "CRITICAL DIFFERENCE="#R#"TIMES T("#0#")" 1 REM THIS IS A CORRELATED ONE WAY ANOVA OR TREATMENT BY 2 REM SUBJECTS DESIGN. IT ALSO SHOULD RUN IN 4K.  $5 L = 0$  : M=0 10 DIM B(5), C(12), D(5), E(12) 20  $T = 0: TS = 0$ 30 INPUT'# OF TESTS?';NT:PRINT NT 40 INPUT'\* OF SS' INSIFRINTNS 50 FOR I=1TONS  $211 \text{ V} = (D(I) - U) / (NS - 1)$ 60 FOR J=1TONT 212  $V = \text{GQR}(V)$ 70 PRINT ISJE 213  $V=V/SQR(NS)$ 80 INPUT LIPRINT L 215 PRINT "SEM"; I; "="; V 90  $B(J) = B(J) + L$ **220 NEXT I** 100  $C(I) = C(I) + L$  $240 T = (T*T) / (NS*NT)$ 110  $D(J) = D(J) + (L * L)$  $250$  TS=TS-T 120  $E(I)=E(I)+(L*L)$  $255 L = 0$ 130  $T = T + L$ 260 FOR I=1TONT 140 TS=TS+(L\*L) 270 L=L+(B(I)\*B(I)) **150 NEXT J 280 NEXT I** 160 NEXT I  $290$  L=(L/NS)-T 170 FOR I=1TONT 300 FOR I=1TONS 180 PRINT "MEAN"; I; "="; B(I)/NS  $310$  M=M+(C(I)\*C(I)) **190 NEXT I** 320 NEXT I 200 FOR I=1TONT 330  $M = (M/NT) - T$ 210 U= $(B(I)*B(I))/NS$ 340 N=TS-L-M

 $250$  TS=TS-T  $255 L = 0$ 260 FOR I=1TONT  $270$  L=L+(B(I)\*B(I)) **280 NEXT I**  $290$  L=(L/NS)-T 300 FOR I=1TONS 310 M=M+(C(I)\*C(I)) 320 NEXT I 330  $M = (M/NT) - T$  $340$  N=TS-L 350 PRINT SS(TOT)=";TS;"SS(TR)=";L;"SS(SS)=";M;"SS(ER)=";N 360 O=NS\*NT-1  $370 P = NT - 1$  $380 0=0-F$ 390 PRINT "DF(TR)=";P, "DF(ER)=";0 400 L=L/P 410  $N=N/0$ 

1 REM THIS IS A TWO WAY OR A X B ANOVA. IT USED TO RUN IN AK BUT 2 REM I ADDED SOME PRINT STATEMENTS TO MAKE IT EASIER TO USE SO 3 REM IT MIGHT TAKE MORE SPACE. 10 DIM X(5,8), XS(5,8)  $20 T = 0:TS = 0$ 30 PRINT '# OF COLUMNS' **40 INPUT NR** 50 PRINT'# OF ROWS' 60 INPUT NC 70 PRINT'# OF SS/CELL' 80 INPUT NS 85 PRINT ENTER DATA BY ROWS---- ) \* 90 FOR J=1TONR 100 FOR K=1TONC 110 FOR I=1TONS 115 PRINT 'ENTER S("; I; ") ROW ("; K; ") COLL. ("; J; ")" 120 INFUT N  $130 X(J,K)=X(J,K)+N$  $140$  XS(J,K)=XS(J,K)+N\*N  $150$  T=T+N 160 TS=TS+N\*N 170 PRINT \* X ( \* ; I ; \* , \* ; J ; \* , \* ; K ; \* = \* ; N **180 NEXT I 190 NEXT K 200 NEXT J** 201 PRINT'IF YOU WANT HARD COPY TYPE Y OTHERWISE TYPE N' 202 INPUT TW\$ 203 IF TW\$<>"Y'60T0210 204 TW=USR(&"1CFD", &"0000")  $210$  FOR J=1TONR 220 FOR K=1TONC 230 M=X(J,K)/NS 240 U=((XS(J,K)-((X(J,K)\*X(J,K))/NS))/(NS-1)) 250  $SE = \text{SQR}(V)$ 260 ME=SE/(SQR(NS)) 270 PRINT "MEAN("; J; ", "; K; ")="; M; "SEM="; ME **280 NEXT K 290 NEXT J** 560  $SI = (TS/NS) - C - SC - SR$  $300 C = (T*T) / (NRKNCKNS)$ 561 SE=ST-(SI+SR+SC)  $310$  ST=TS-C 320 T=0:TS=0 565 PRINT 'SS(TOT)=";ST 330 FOR K=1TONC 570 PRINT "SS(ROWS=";SR 340 FOR J=1TONR 580 PRINT "SS(COLL)=";SC 590 PRINT \* SS(RXC)=";SI  $350 T = T + X(J,K)$ 600 PRINT "SS(ERROR) = " \$SE **360 NEXT J** 610 DE=(NS\*NC\*NR)-1  $370$  TS=TS+(T\*T)  $380$  T=0  $620$  DR=NR-1 630 DC=NC-1 390 NEXT K 640 DI=DR\*DC 400 SC=(TS/(NS\*NR))-C 650 DE=DE-(DR+DC+DI) 410  $T = 0$ :  $TS = 0$ 670 SR=SR/DR 420 FOR J=1TONR 680 SC=SC/DC 430 FOR K=1TO NC 690 SI=SI/DI 440  $T = T + X(J, K)$ 450 NEXT K 700 SE=SE/DE 460 TS=TS+(T\*T) 701 PRINT 710 PRINT MS(R)=";SR, "DF=";DR 470 T=0 720 PRINT "MS(C)=";SC, "DF=";DC **480 NEXT J** 725 PRINT MS(RXC)=";SI, "DF=";DI 490 SR=(TS/(NS\*NC))-C 730 PRINT "MS(ERR)=";SE, "DF=";DE  $500$  TS=0 731 PRINT 510 FOR J=1TONR 740 FRINT'F(ROW)=";SR/SE,"DF=";DR",";DE 520 FOR K=1TONC 750 PRINT "F(COL)=";SC/SE,"DF=";DC;",";DE 530 TS=TS+(X(J,K) \*X(J,K)) 760 PRINT "F(RXC)=";SI/SE, "DF=";DI;", ";DE 540 NEXT K 770 TW=USR(&"1EC7", &"0000") **550 NEXT J** 

SYM-FHYSIS 7:32

#### MORE FROM JACK GIFRYIC <u>and construction and construction and construction</u>

As has become his custom, Jack sent in almost enough material to fill a complete issue, and we had to gick and chose the one article helow as being of most general interest. First, let us comment on one major change we have observed in Jack's programming style, and then describe the erograms we didn't have room for.

In some of Jack's earlier programs the beauty of his graphics and the continuity of his sames could be destroyed if the user entered the wrong number and/or type of inputs, a numerical entry which exceeded the allowable range, or a too hasty carriage return. All of us have had troubles with this, we're sure, and an article elsewhere in this issue shows one way to solve this eroblem.

Jack's newest prostams are now nearly uncrashable; the "nearly" merely means we did our very best to crash them, and failed. It might require what the French call an 'idiot-savant' to find a way. So now, the only way we can make an error is by actually entering incorrect values. based on our own wrong decisions. The only way around that is to let the computer do all of our thinking for us. But then, there would be no sames for us to play!

# **SSSKTM-2 CHARACTER GENERATOR PROGRAMMER(<<**

The character senerator ROM(s) in the KTM-2 and KTM-2/80 (all are identical) are directly reglaceable with 2716s. Jack has written a companion program to go with his earlier EPROM Burner Program which permits customizing the character set to your needs. We wish we could show you, in print, the appearance of the display screen during the process. The user can display any existing character, upper or lower case, alphanumeric or graphic, or, direct or reverse. The character appears on the screen in a large format, and a cursor can be moved around, only within the bounds of the display, with the U, D, L, and R keys. Pixels can be turned on with N and off with F.

When you are through with your design the data may be immediately EPROMmed, or taped for replay at a more convenient time. We have never seen a better "human-factored" program, and this is the very first program we have ever seen which we didn't feel we could improve!

Our use of this program to date has been minimal, since we have not yet had the time to design the 'ideal' graphics set. We did, however modify the cursed blinking cursor from that annoying 8x8 rectangle to a modest sinsle dot in the lowest row of the character matrix. This creates less of a disturbing appearance in a graphics display. We did this for two of our terminals. Jean didn't like the rectansle because it was too big, and didn't like the dot, either, because it was too small! She now has her own terminal with an 'underline' for the cursor. Looks sreat!

One of our students has replaced the graphes symbols with the Farsi (Persian) alphabet. Like Arabic, Hebrew, and other mid-east languages, Farsi is written from right to left, and it is very intriguing to watch his prostams ask for (numeric) inputs in Farsi, Arabic numerals, even in the mid-east are still written left to right, so no problem, there. He has not get written any programs asking for Farsi input strings!

# >>>HIGH RES LASER GUN<<<

This 1K machine language program presents the user with 8 targets traveling across the display created by MTU's 8K Visible Memory, and a moveable "laser" sun. Gun positionins and fire control is via the hex keyrad on the SYM, or a surrlementary key rad, whose design Jack describes. Sound effects are provided by General Instruments' Programmable Sound Generator (see below). This is a fascinating prodram, instructive in that it shows how the 'arcade' type dames may be prostammed, but it does require the MTU board for its use.

## \*\*\*\*\*\*\*\*\*\*\*\*\*\*\*\*\*\*\*\*\*\*\*\*\*\*\*\*\*\*\*

\* AY-3-8910/8912 DEMONSTRATOR \*

# \*\*\*\*\*\*\*\*\*\*\*\*\*\*\*\*\*\*\*\*\*\*\*\*\*\*\*\*\*\*\*

This rackase rrovides a simple means of exercisins the functions on General Instrument's AY-3-8910/8912 Prosrammable Sound Generator. This will provide the user with a better understanding of the PSG's functions and capabilities.

Hardware requirements: AK Memory RACIC

Kesboard terminal with at least 40 characters Per line and at least 24 lines AY-3-8912 wired per Table 1

This rackage interfaces the PSG by means of the two ports on the Application (A) connector although the PSG could be memory massed. It is also assumed the user has a cory of the PSG's data manual and is thoroushly familiar with its contents. This rackase only provides easy hands-on experience with the PSG. It is assumed the user understands the PSG's resister orsanization.

The PSG requires a minimal amount of hardware. It is designed to operate under computer software control, thereby providing a high degree of versatility without the need to reconfigure any hardware connected to the PSG. This means a single PSG can provide a wide range of sound effects and tones for any number of programs as each program has its own software to drive the PSG.

PROGRAM OPERATION: Los on to BASIC with at least 6144 bytes free. Enter the command RUN. The prosram asks the user if this is beins run on a KTM-2/80 keyboard. A Y or N response is sufficient. Do not hit the RETURN key. If Y is entered then the program automatically uses cursor positioning and other KTM-2/80 features to provide a display similar to Figure 1. If  $N$  is entered, the program will pause for a second or two and then provide a display per Fisure 2.

The NEXT OPERATION NUMBER can be any of the following:

- 1, 2 or 3 This number regresents the selected channel. This will rermit change to one of the functions (Frequency, Tone, Noise or Amplitude) of the selected channel.
- 4 Permits change to the NOISE PERIOD
- 5 Permits chanse to the ENVELOPE SHAPE/CYCLE
- 6 Permits chanse to the ENVELOPE PERIOD
- T Prosram termination

Do not hit the RETURN key.

If  $1$ ,  $2$  or  $3$  is selected then the program prompts the user for an ITEM SELECTION. The four permitted responses are:

- F Permits a frequency change on the selected channel. The program prompts the user for a coarse value (0 to 15) and then a fine value (0 to 255). Hit the RETURN key after each value.
- N Permits noise to be added to the selected channel's tone. The program prompts the user for a Y or N. Do not hit the RETURN key.
- T Permits the selected channel's tone to be turned on(Y) or off(N). Do not hit the RETURN key.
- A Permits a chanse of the selected channel's amplitude. A value of 0 to 16 is permitted. Hit the RETURN key after the value is entered. Note a value of 16 will turn the amplitude control over to the selected envelope shape/ cycle. This value(16) sets the M bit in the selected channel's amplitude resister.

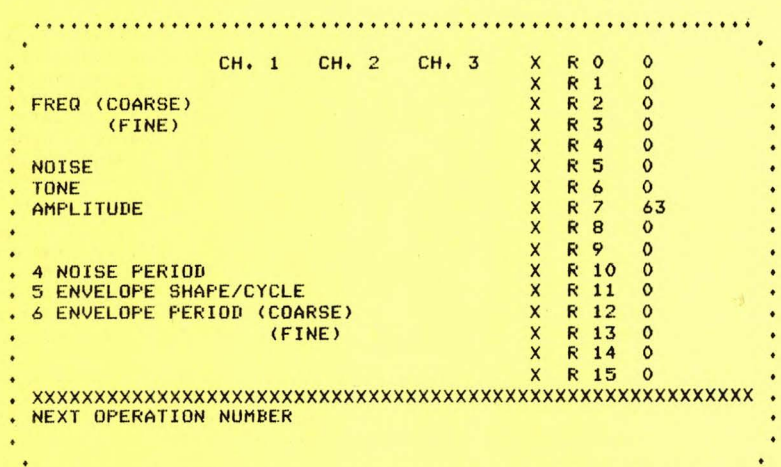

# Fisure 1 - KTM-2/80 DISPLAY

••••••••• **t** •••• **t t ••** ••••••••••••••• **t •••••••• t ••• t ••• t •••••••** 

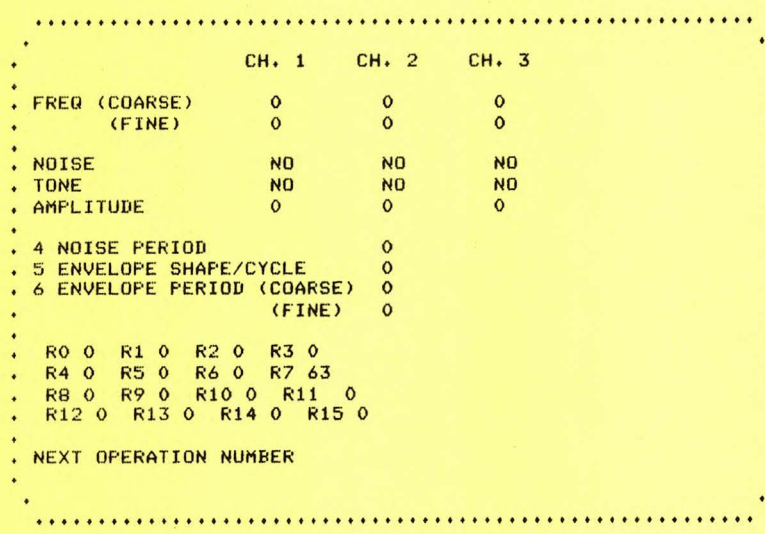

Figure 2 - GENERAL DISPLAY

If 4 is selected the prosram prompts the user for a new NOISE PERIOD. Values from 0 thru 31 are permitted. Hit the RETURN key after the selected value is entered.

If 5 is selected the program prompts the user for a new ENVELOPE SHAPE/CYCLE. Values from 0 thru 15 are permitted. Hit the RETURN key after the selected value is entered. Refer to the PSG *Data* Manual for the various envelope shapes.

SYM-PHYSIS 7!35

If 6 is selected the Program Prompts the user for a new ENVELOPE PERIOD. The program prompts the user for a coarse value (0 thru 255) and then a fine value (0 thru 255). Hit the RETURN key after entering each value.

After each operation is completed the CRT will display the new PSG **status** Per **Fi sure** 1 or 2 a nd a~airi PrOmPt the **<sup>u</sup> <sup>s</sup> er** for the NEXT OPERATION NUMBER.

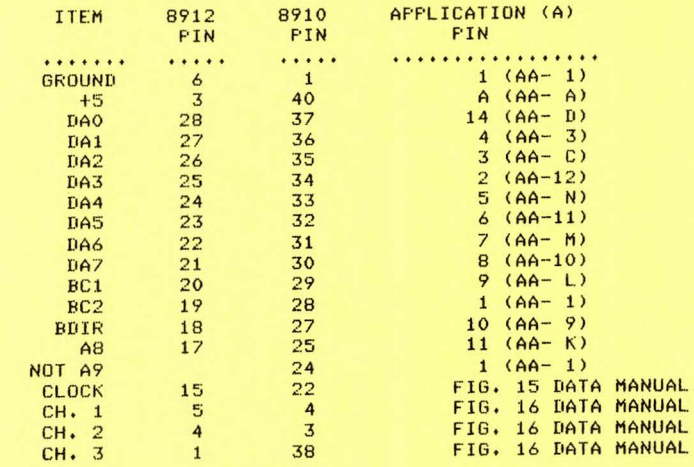

TABLE 1 - WIRE LIST (ALL 'AA- ' ANNOTATIONS ADDED BY LUX)

FOR YOUR CONVENIENCE, SHOULD YOU WISH TO USE VIA #2 ON THE AA CONNECTOR, INSTEAD OF VIA #1 ON THE A CONNECTOR, THE PROPER PIN NUMBERS HAVE BEEN ADDED ABOVE IN PARENTHESES.

VIA #1 ADDRESSES BEGIN AT 40960(-24576) VIA #2 ADDRESSES BEGIN AT 43008(-22528)

ADD 204B TO ALL VIA ADDRESSES IN THE PROGRAM LISTING SHOULD YOU MAKE THIS CHANGE

THE DATA LINES ARE CONNECTED TO THE A-PORT THE CONTROL LINES ARE CONNECTED TO THE B-PORT BC1 IS DRIVEN BY PBO BC2 IS HELD LOW BDIR IS DRIVEN BY PBl AB IS DRIVEN BY PB2 NOT A9 IS HELD LOW

1 E=2 7:S= 116: Tl=l:T2=2: T3= 4:N1=8:N2=16:N3 =32 !GOT0100 2 PRINTCHR\$(E)+"=";:RETURN 3 PRINTCHR\$ (E) + 'R' ; : RETURN 4 PRINTCHR\$CEl+'G';:RETURN 5 PRINTCHR\$ (E) +CHR\$ (114) ; : RETURN 6 PRINTCHR\$(E)+CHR\$(103); : RETURN 7 POKE42579,0:GOSUB8:POKE42579,128:RETURN 8 Q=USR(-30120,-11957,0):CH=128-(Q/(-256)):RETURN 20 IFK\$="Y"THENGOSUB2:PRINTCHR\$(RE+32)+"Y";DT;" 22 POKEA1,RE:POKEA0,7:POKEA0,0:POKEA1,DT:POKEA0,6:POKEA0,0 24 R(RE)=DT:RETURN<br>60 DT=0

```
64 PRINTCHR$(CH); : DT=DT*10+CH-48; IFDT>WTHENRETURN
65 GOT061
70 RE=7:DT=T1+T2+T3+N1+N2+N3:GOSUB20:RETURN
90 PRINTCHR$(E)+"K"; :RETURN
100 GOSUB600
101 PRINT'IS THIS A KTM-2/80? ";: GOSUB8:K$="N":IFCH=89THENK$="Y"
102 A0=40960:A1=40961:POKE40962,7:POKE40963,255
103 IFK$="Y"THENGOSUB7000
104 DIMR(16):FORA=1T016:R(A-1)=0:RE=A-1:DT=0:GOSUB20:NEXT
105 RE=7:DT=63:GOSUB20
110 IFK$<>'Y'THENGOSUB6000
112 IFK$="Y"THENGOSUB2:PRINT"1 ";:PRINTCHR$(E)+"J";:FORA=1TO9:NEXT
120 PRINT "NEXT OPERATION NUMBER "; : IFK$="Y" THENGOSUB90
122 GOSUB7:IFCH<49THEN122
123 IFCH=84THENEND
124 IFCH>54THEN122
125 PRINTCHR$(CH);
126 A=CH-48: FOKE25, 0: ONAGOSUB200, 200, 200, 300, 400, 500
130 GOT0110
200 CL=A:PRINT' CHANNEL';A
202 IFK$<>'Y'THEN206
204 GOSUB2: PRINT'2 ';
206 PRINT'ITEM SELECTION - ';
208 GOSUB7: IFCH=84THENGOSUB1000:RETURN
211 IFCH=70THENG0SUB3000:RETURN
212 IFCH=65THENG0SUB2000:RETURN
213 IFCH=78THENG0SUB4000:RETURN
220 IFK$<>*Y*THEN208
230 GOSUB2: PRINT'21'; : GOT0208
300 IFK$<>"Y"THENPRINT""
301 PRINT' NOISE PERIOD - NEW VALUE = ';
305 W=31:GOSUB60:IFDT<32THEN340
320 IFK$<>*Y*THEN300
325 GOSUB2: PRINT '1S' ; : GOSUB90: POKE25, 0: GOT0305
340 RE=6:GOSUB20:IFK$="Y"THENGOSUB2:PRINT"+;";DT;" "
350 RETURN
400 IFK$<>'Y'THENPRINT''
401 PRINT* ENVELOPE SHAPE/CYCLE - NEW VALUE = ';
405 W=15:GOSUB60:IFDT<16THEN440
420 IFK$<>"Y"THEN400
425 GOSUB2: FRINT '1E' ; : GOSUB90: FOKE25, 0: GOT0405
440 RE=13:GOSUB20:IFK$="Y"THENGOSUB2:PRINT",;";DT;" "
450 RETURN
500 IFK$<>'Y'THENPRINT''
501 PRINT* ENVELOPE PERIOD (COARSE) "#:IFK$<>"Y"THENPRINT""
502 PRINT' NEW VALUE = '; : POKE25,0
505 W=255:60SUB60:IFDT<256THEN540
520 IFK$<>*Y*THEN500
525 GOSUB2: FRINT'1' +CHR$(94); : GOSUB90: FOKE25, 0: GOT0505
540 T=DT:IFK$="Y"THENGOSUB2:FRINT"2I";
542 IFK$<>"Y"THENPRINT""
545 PRINT "(FINE) NEW VALUE = ";
550 W=255:GOSUB60:IFDT<256THEN590
560 IFK$<>"Y"THEN542
570 GOSUB2: PRINT '2' +CHR$ (94) ; : GOSUB90: POKE25, 0: GOT0550
590 RE=11:GOSUB20:RE=12:DT=T:GOSUB20:IFK$<>"Y"THENRETURN
594 GOSUB2:PRINT"-;';R(12);' ':GOSUB2:PRINT',;';R(11);'
                                                              *:RETURN
600 PRINT **: PRINT * JACK BUILT PROGRAMS'
610 PRINT" AY-3-8910/8912 DEMONSTRATOR": PRINT" : RETURN
1000 PRINT "TONE (Y OR N) ";
1010 GOSUB7: IFCH=89THENPRINT "YES": A=1:GOT01030
                                                          SYM-PHYSIS 7:37
```
61 GOSUB7: IFCH=13THENRETURN

62 IFCH<48THEN61

63 IFCH>57THEN61

```
1015 IFCH=78THENFRINT'NO':A=0:60T01030
1020 GOT01010
1030 IFCL=1THENT1=1:IFA=1THENT1=0
1040 IFCL=2THENT2=2:IFA=1THENT2=0
1050 IFCL=3THENT3=4:IFA=1THENT3=0
1060 GOSUB70:IFK$<>"Y"THENRETURN
1080 IFA=1THENFRINT 'YES':RETURN
1090 PRINT"NO ' : RETURN
2000 IFK$<>"Y"THENPRINT""
2010 PRINT' AMPLITUDE - NEW VALUE = ';
2020 W=16:GOSUB60:IFDT<17THEN2040
2025 IFK$<>"Y"THEN2000
2030 GOSUB2:PRINT'2J';:GOSUB90:POKE25,0:GOT02020
2040 RE=7+CL:GOSUB20:IFK$="Y"THENGOSUB2:PRINT"("+CHR$(43+(10*CL));DT;"
2050 RETURN
3000 IFK$<>"Y"THENPRINT""
3001 PRINT' FREQUENCY (COARSE) '#:IFK$<>'Y'THENPRINT''
3002 PRINT" NEW VALUE = "\frac{1}{2}: POKE25,0
3005 W=15:GOSUB60:IFDT<16THEN3040
3020 IFK$<>'Y'THEN3000
3040 T=DT:IFK$="Y"THENGOSUB2:FRINT"3"+CHR$(61);
3042 IFK$<>"Y"THENPRINT""
3045 PRINT' (FINE) NEW VALUE = ";
3050 W=255:GOSUB60:U=DT:IFU<256THEN3090
3060 IFK$<>"Y"THEN3042
3070 GOSUB2: PRINT'3R' ; : GOSUB90: POKE25, 0: GOT03050
3090 RE=(CL-1) *2: GOSUB20:RE=(CL-1) *2+1:DT=T: GOSUB20:IFK$<>"Y"THENRETURN
3094 GOSUB2:PRINT"#"+CHR$(43+(10*CL));T;" ":GOSUB2:PRINT"$"+CHR$(43+(1
0*CL)); U;
3095 PRINT" ":RETURN
4000 PRINT'NOISE (Y OR N) ';
4010 GOSUB7: IFCH=89THENFRINT'YES':A=1:GOT04030
4015 IFCH=78THENFRINT"NO":A=0:60T04030
4020 60T04010
4030 IFCL=1THENN1=8:IFA=1THENN1=0
4040 IFCL=2THENN2=16;IFA=1THENN2=0
4050 IFCL=3THENN3=32:IFA=1THENN3=0
 4060 GOSUB70:IFK$<>"Y"THENRETURN
 4070 GOSUB2: FRINT * & * + CHR * (43+ (10*CL));
4080 IFA=1THENPRINT"YES":RETURN
4090 PRINT"NO "IRETURN
                                        CH. 1 CH. 2 CH. 3'
6000 PRINT * * : PRINT * * : PRINT *
*;R(5)6030 PRINT" "IPRINT"NOISE
                                 \rightarrow6032 A=R(7)AND8:IFA=8THENFRINT' NO'; : GOT06034
6033 FRINT 'YES';
               ";:A=R(7)AND16:IFA=16THENPRINT" NO";:GOT06036
6034 FRINT*
6035 PRINT "YES";
              "#:A=R(7)AND32:IFA=32THENPRINT" NO':GOT06040
6036 PRINT'
 6037 PRINT "YES"
                          *;:A=R(7)AND1:IFA=1THENPRINT* NO*;:GOT06042
 6040 FRINT 'TONE
 6041 FRINT "YES";
               ";:A=R(7)AND2:IFA=2THENPRINT" NO";:GOT06044
 6042 PRINT*
6043 PRINT "YES";
6044 FRINT'
              ";:A=R(7)AND4:IFA=4THENFRINT" NO':GOT06050
6045 PRINT "YES"
                          "R(8);
                                     "R(9); "R(10): FRINT''
6050 PRINT AMPLITUDE
                                     "IR(6)6060 PRINT'4 NOISE PERIOD
 6070 PRINT"S ENVELOPE SHAPE/CYCLE
                                     *;R(13)6080 PRINT'6 ENVELOPE PERIOD (COARSE) ";R(12)
```
6090 PRINT\*

 $(FINE)$  ' $\frac{1}{2}R(11)$ 

6100 PRINT"":FORB=1T02:FORA=1T04:PRINT" R"+CHR\$(47+((B-1)\*4)+A);

6110 PRINTR(A-1+((B-1)\*4)); : NEXTA: PRINT" \* : NEXTB 6120 FORA=1TO2:PRINT' R'+CHR\$(55+A);R(7+A);:NEXT

6130 FORA=1TO2:PRINT' R1"+CHR\$(47+A);R(9+A);:NEXT:PRINT""

6140 FORA=1TO4:PRINT' R1'+CHR\$(49+A);R(11+A);:NEXT:PRINT''

6199 PRINT \*\* : RETURN

7000 GOSUB4:PRINTCHR\$(E)+"H"+CHR\$(E)+"J";:FORA=1T010:NEXT

7010 FORA=1T078:GOSUB2:PRINT'0"+CHR\$(A+31)+CHR\$(S):NEXT

7020 GOSUB3:S=124:FORA=1T016:GOSUB2:PRINTCHR\$(A+31)+"Q"+CHR\$(S):NEXT

7030 GOSUB5:GOSUB6:FORA=1T016:GOSUB2:PRINTCHR\$(A+31)+'TR';A-1:NEXT

7040 GOSUB2:PRINT" 4CH. 1":GOSUB2:PRINT" >CH. 2":GOSUB2:PRINT" HCH. 3" 7050 GOSUB2:PRINT'# FREQ (COARSE) ":GOSUB2:PRINT'\$%(FINE) ":GOSUB2:PRINT" & NOTSE\*

7060 GOSUB2:PRINT\*/ TONE\*:GOSUB2:PRINT\*( AMPLITUDE\*:GOSUB2:PRINT\*+ 4 NO ISE PERIOD'

7080 GOSUB2:PRINT', 5 ENVELOPE SHAPE/CYCLE':GOSUB2

7090 PRINT"- 6 ENVELOPE PERIOD (COARSE)":GOSUB2:PRINT",3(FINE)":RETURN

## MISCELLANIA

\*\*\* ANDREE HOOLANDTS (ON4HU), Leusenstraat 3A, 9560 Herzele, Belsium (see the article on pase  $7:4$ ), sent us a masnificent packase of material, including a cory of CQ QSO, June 1979, the Bulletin of the Belsian Radio Amateurs Union. This bilinsual publication included both Flemish and French versions of his BASIC program 'QTH-locator'. He also sent an Enslish version, but our command of written (not spoken!) French let us read the original article, with much pleasure. Imagine your SYM sivins you prompts and error messases in French, or whatever lansuase sou please! He included maps and charts for the European area, which supported the prosram beautifully. We sussest interested hams contact him for further info.

\*\*\* JACK BROWN has enhanced his BASIC enhancements. He has taken nearly all of the soodies from every other Microsoft BASIC and made them available to SYM BASIC. These include a real time clock, LISTing with rasination (includins rrosram NAME and rase number on each sheet), APPEND, VERIFY (for cassette dump reliability assurance), CHAIN, EXEC (to allow your procedure to accept commands from within itself, rather than having to wait for keyboard inputs), etc. Hex arithmetic using the '\$' rather than the beastly '%'XXXX'' structure is fully supported.

Here, extracted from the manual, is a list of the new commands:

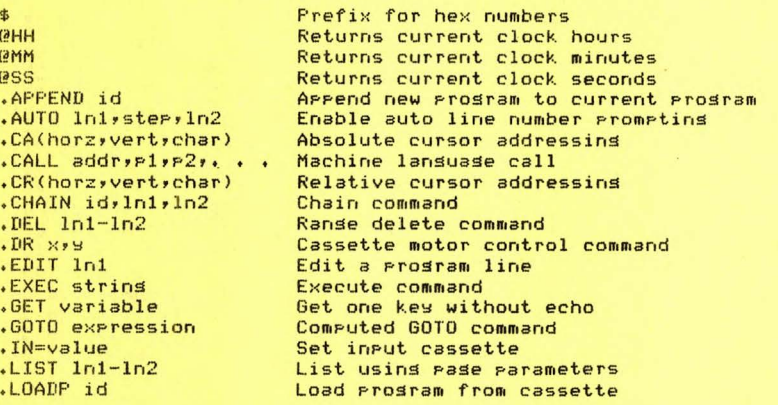

SYM-PHYSIS 7:39

At this point we're both running out of space, and getting tired of tspins, so we'll just bunch the rest of the new commands together, while reminding you that "id" can be a string, such as "1980 TAX RECORDS"!

.LOADV id; .LOADB id;addr; .NUM ln1;ster;ln2;ln3; .OUT=val; .PAGE ln1,sep,fls; .PRINTOFF; .PRINTON; .PRINTUSING mask,expr; .SAVEP id+ln1+ln2+ .SAVEV id+ .SAVEB id+addr1+addr2+ .STIME hr+min+sec+ .TRACE f1,f2,f3; VERIFY id.

While the addition of these commands makes SYM-BASIC non-transportable to other machines, the added power is worth it!

\*\*\* NICK VRTIS has siven us the so-ahead to distribute his version of Ting PILOT for the SYM. He will be rewriting the source code in RAE-1 format, and we will be working closely with him to make the input routines more nearls "fool-proof" (see the BASIC article on pase 7:27 for what this concept implies). SYM Ting PILOT should be available by Issue No. 8. RAE source code will be available on cassette (or disk!) to rermit easy exransion or "customization".

\*\*\* RAE NOTES No. 3 should be in the mail by the end of March. Notes No. 3 will include a cory of the first few rases of Carl Moser's orisinal source code, written in ASSM/TED (the PET version of RAE, nearly identical). These will sive all of the pases zero and one usase. We will also list the entry points for user available subroutines. In addition, a very fast LABELSORT program, by J. CYR, and some useful enhancements to SWP-1, by Tom Gettys, will be source-listed. Please note, of course, that the set of RAE Notes is available only to those who surchased their RAE-1 or RAE-1/2 directly from us, or who surchased the RAE Notes separately. If you don't receive your copy of RAE Notes No. 3 by 15 April 1981, please let us know.

\*\*\* DICK TURFIN sent us a copy of the first issue of the ColorMate Newsletter he is gublishing for users of the ColorMate Color Graghics Board for the SYM. We were very much impressed and truly pleased to see this level of support for a product. Would that other vendors could do likewise!

We were very slightly disappointed when we first installed our board to find that the color resolution was not quite up to that of the Apple II by a factor of two. After reading the specs on the Motorola 6847 VDG chir, we resigned ourselves to this, reasoning that the highest resolution mode required 6K of dedicated RAM, and we only had 4K available. Dick now tells us that in a few months he will have an adartor board available to mount on the ColorMate, which will fool it into thinkins that the available 4K is really 6K, so that the full resolution of 256x192 becomes available. He has several other new products almost ready to announce. We will report on these as soon as we have had a chance to evaluate them.

\*\*\* BOB MYERS asks us to remind you that the cost for the upsrade kit to convert the KTM-2 to a KTM-2/80 costs \$65 for the two main ROM chips, or \$85 for all chips and all necessary sockets, postage paid anywhere, full instructions included. See Issue 1, back pase for his address.

\*\*\* WELL, THAT is all we have space for! We already have some very exciting material for the next issue, but no room to tell gou about it here. Thanks to all whose material we could not set into this issue; we will, however, as is our custom, make individual cories available to reorle who ask for informaion on those torics which sour articles cover.